## Базы Данных

Лекция 4

Для каждого уникального товара вывести количество купленных товаров в заказах. В выводе должно быть (DESCRIPTION, SUM\_QTY)

select DESCRIPTION, sum(SUM\_QTY) as SUM\_QTY

from (

select MFR, PRODUCT, sum(SUM\_QTY) as SUM\_QTY

from (

/\* Все уникальные товары из таблицы PRODUCTS \*/

select MFR\_ID as MFR, trim(PRODUCT\_ID) as PRODUCT, 0 as SUM\_QTY from PRODUCTS

union

/\* Все уникальные товары с суммой по количеству в заказах по каждому товару из таблицы ORDERS \*/

select MFR, trim(PRODUCT) as PRODUCT, sum(QTY) as SUM\_QTY from ORDERS

group by MFR, PRODUCT

)

group by MFR, PRODUCT

) join PRODUCTS on (trim(PRODUCT\_ID) = PRODUCT and MFR = MFR\_ID) group by MFR, PRODUCT;

- SQLITE:
- SELECT DISTINCT DESCRIPTION, SUM(QTY) AS sum qty
- FROM ORDERS, PRODUCTS
- WHERE (trim(PRODUCT) = trim(PRODUCT\_ID))
- AND (trim(MFR) = trim(MFR\_ID))
- GROUP BY PRODUCT ID, MFR ID;

ORACLE:

- SELECT DISTINCT DESCRIPTION, SUM(QTY) AS sum qty
- FROM ORDERS, PRODUCTS
- WHERE PRODUCT = PRODUCT ID
- $AND$  trim(MFR) = MFR ID
- GROUP BY PRODUCT\_ID, MFR\_ID, DESCRIPTION;

Для каждого сотрудника определить, что больше: отношение квоты сотрудника к квоте офиса или продаж сотрудника к продажам офиса и вывести наибольшее из них. Если определить нельзя, то вывести ноль. Также вывести город сотрудника; Если офис для сотрудника не определен, то вывести 'N/A'; В выводе должно быть (Name, OFFICE, res)

```
select NAME as Name, COALESCE(CITY, 'N/A') as OFFICE,
   case 
      when (TARGET is null or TARGET = 0 or OFFICES.SALES = 
0)
         then 0
      when (QUOTA*1.0/TARGET > 
SALESREPS.SALES*1.0/OFFICES.SALES)
         then QUOTA*1.0/TARGET
      when (QUOTA*1.0/TARGET < 
SALESREPS.SALES*1.0/OFFICES.SALES)
         then SALESREPS.SALES*1.0/OFFICES.SALES
      else 0
   end as res
from SALESREPS left join OFFICES on (REP OFFICE = OFFICE);
```
Необходимо рассмотреть только те заказы сотрудника, сумма которых больше средней суммы заказов данного сотрудника, которые были совершены в 2007 году. Из полученных заказов сформировать итоговой вывод, который для каждого сотрудника указывает количество таких заказов. В выводе должно быть (NAME, cnt\_of\_orders)

### Домашнее задание 3 ORACLE

- SELECT NAME, COUNT(\*) AS cnt\_of\_orders
- FROM ORDERS O

INNER JOIN SALESREPS

ON O.REP = SALESREPS.EMPL\_NUM

WHERE

 AMOUNT > (SELECT avg(AMOUNT) FROM ORDERS WHERE O.REP = ORDERS.REP

AND (EXTRACT(YEAR FROM ORDER\_DATE) =

- 2007))
- GROUP BY REP, NAME;

### Домашнее задание 3 SQLITE

- SELECT NAME, COUNT(\*) AS cnt of orders FROM ORDERS O
	- INNER JOIN SALESREPS
		- ON O.REP = SALESREPS.EMPL\_NUM
- WHERE

AMOUNT > (SELECT avg(AMOUNT) FROM ORDERS WHERE O.REP = ORDERS.REP AND (strftime('%Y', ORDER\_DATE) = '2007')) GROUP BY REP, NAME;

Вывести только те товары, для которых количество на складе меньше на 20%, чем общее количество этого товара, которое было сделано в заказах. Вывести (DESCRIPTION)

#### Домашнее задание 4 sqlite

select DESCRIPTION

from PRODUCTS join (

select MFR, PRODUCT, sum(QTY) as sum qty from ORDERS

group by MFR, PRODUCT

) on (MFR  $ID = MFR$  and trim(PRODUCT  $ID$ ) = trim(PRODUCT))

where (QTY ON HAND =  $0.8$  \* sum qty);

### Домашнее задание 4 sqlite

- SELECT DESCRIPTION
- FROM PRODUCTS
- WHERE QTY ON  $HAND = 0.8 *$  (SELECT SUM(QTY) FROM ORDERS

```
WHERE (MFRID = MFR AND trim(PRODUCT_ID) =
```
trim(PRODUCT)));

#### Домашнее задание 4 oracle

- SELECT DESCRIPTION
- FROM PRODUCTS
- WHERE QTY ON  $HAND = 0.8 *$  (SELECT SUM(QTY) FROM ORDERS

### WHERE (MFR $ID = MFR$ AND PRODUCT  $ID = PRODUCT$ );

Для каждого дня, когда был совершен заказ или принят сотрудник, рассчитать абсолютную разницу между количеством сотрудником и количеством заказов, сделанных в этот день. В выводе должно быть (date, abs\_diff)

### Домашнее задание 5 oracle

select date, abs(cnt) as abs\_diff from (

select HIRE\_DATE as date, count(\*) as cnt from SALESREPS group by HIRE\_DATE

union

```
select ORDER_DATE as date, -count(*) as cnt
  from ORDERS
  group by ORDER_DATE
)
group by date;
```
\* Учитывая условия задачи 5 найти даты с минимальными и максимальными разницами в заказах. В выводе должно быть (date, abs\_diff).

select date, abs(sum(val\_hire)-sum(val\_order)) as abs\_diff from (

select HIRE\_DATE as date, count(\*) as val\_hire, 0 as val\_order from SALESREPS

group by HIRE\_DATE

union

select ORDER DATE as date, 0 as val hire, count(\*) as val\_order

> from ORDERS group by ORDER\_DATE

```
)
```
group by date

```
-- продолжение на след слайде
```
having abs\_diff in (

/\* Поиск минимума среди абсолютной разности \*/

select min(abs\_diff) as val

from (

select date, abs(sum(val\_hire)-sum(val\_order)) as abs\_diff from (

select HIRE\_DATE as date, count(\*) as val\_hire, 0 as val\_order from SALESREPS

group by HIRE\_DATE

union

select ORDER\_DATE as date, 0 as val\_hire, count(\*) as val\_order from ORDERS

group by ORDER\_DATE

)

group by date

) – продолжение на след слайде

union

/\* Поиск максимума среди абсолютной разности \*/

select max(abs\_diff) as val

from (

)

);

```
select date, abs(sum(val hire)-sum(val order)) as abs diff
from (
```
select HIRE\_DATE as date, count(\*) as val\_hire, 0 as val\_order from SALESREPS

```
group by HIRE_DATE
```
union

```
select ORDER DATE as date, 0 as val hire, count(*) as val order
from ORDERS
```

```
group by ORDER_DATE
```

```
)
group by date
```

```
WITH DIFF_CALC
AS 
(
     select date, abs(cnt) as abs_diff
    from (
         select HIRE_DATE as date, count(*) as cnt
         from SALESREPS
         group by HIRE_DATE
     union
         select ORDER_DATE as date, -count(*) as cnt
         from ORDERS
         group by ORDER_DATE
     )
    group by date
)
SELECT date, abs_diff
FROM DIFF_CALC
WHERE abs diff = (SELECT max(abs diff) FROM DIFF CALC)
OR abs diff = (SELECT min(abs diff) FROM DIFF CALC);
```
- SELECT date, abs diff
- FROM hw3 t5 tmp
- WHERE abs  $diff = (SELECT max(abs diff) FROM$ hw3 t5  $tmp)$
- OR abs  $diff = (SELECT min(abs diff) FROM$ hw3 t5  $tmp)$ ;

Вывести только те товары, по которым было совершенно менее, чем 3 заказа и сумма каждого из заказов была не более, чем 4000, а общая сумма заказов менее 9000;

```
SELECT DESCRIPTION
FROM PRODUCTS
WHERE NOT EXISTS 
(
SELECT 1
FROM ORDERS 
WHERE MFRID = MFRAND TRIM(PRODUCT_ID) = TRIM(PRODUCT)
AND AMOUNT > 4000
)
AND 3 > (SELECT COUNT(*)
   FROM ORDERS 
   WHERE MFRID = MFRAND TRIM(PRODUCT_ID) = TRIM(PRODUCT) )
AND 9000 > (SELECT SUM(AMOUNT)
   FROM ORDERS 
   WHERE MFRID = MFRAND TRIM(PRODUCT_ID) = TRIM(PRODUCT) );
```
Часто база данных должна обрабатывать события, которые приводят более чем к одному изменению в Базе Данных.

- Рассмотрим событие прием нового заказа от клиента
- Добавление нового заказа в таблицу ORDERS
- Обновление фактического объема продаж для служащего, принявшего заказ
- Обновление фактического объема продаж для офиса, в котором работает данный служащий
- Обновление количества товара, имеющегося в наличие

Для избегания нарушений целостности базы данных, четыре указанных изменения следует выполнить как единое целое.

- Для избегания нарушений целостности базы данных, четыре указанных изменения следует выполнить как единое целое.
- Допустим произошел системный сбой или другая ошибка.
- Тогда одна часть изменений была внесена, а другая нет. Это приводит к нарушению целостности хранимых данных и при последующих вычислениях результаты окажутся неверными.

- Изменения базы данных, которые были вызваны одним событием, необходимо вносить по принципу "Всё или ничего".
- SQL обеспечивает такое поведение посредством возможностей обработки транзакций.

*Транзакция* – это несколько

последовательных инструкций SQL, которые вместе образуют логическую единицу работы (unit of work).

- *Транзакция* это несколько
- последовательных инструкций SQL, которые вместе образуют логическую единицу работы (unit of work).
- Инструкции, входящие в транзакцию, обычно тесно связаны между собой и выполняют взаимосвязанные действия.

- Группировка инструкций в единую транзакцию указывает СУБД, что вся их последовательность должна выполняться так, чтобы пройти так называемый ACID-тест.
- **- Atomic (атомарность)**
- **- Consistent (целостность)**
- **- Isolated (изолированность)**
- **- Durable (постоянство)**

*Atomic* **(Атомарность).** "Все, или ничего". Выполняются успешно либо все операции транзакции, либо не выполняется ни одна из них. Если выполнены лишь некоторые инструкции, то транзакция оказывается неуспешной, и в результате будет выполнен откат выполненных инструкций. Только если все инструкции выполнены успешно, то тогда транзакция может рассматриваться как завершенная, а ее результаты фиксируются в БД.

*Consistent (***Целостность).** Транзакций должна переводить БД из одного согласованного состояния в другое. База данных должна быть в согласованном состоянии по окончании каждой транзакции, а это означает, что должны выполняться все правила и ограничения. Ни один пользователь не должен иметь доступ к данным, несогласованным из-за незавершенности транзакции.

- *Isolated* **(Изолированность).** Каждая
- транзакция должна выполняться сама по
- себе, без взаимодействия с другими
- транзакциями. Для этого ни одна транзакция
- не должна работать с изменениями,
- вносимыми другой транзакцией, пока та не будет завершена.

*Durable (Постоянство)*. По завершении транзакции все внесенные ею изменения должны быть сохранены. Данные должны быть в согласованном состоянии, даже если по окончании транзакции произойдет аппаратный или программный сбой. В ООП программировании это называется *персистентность* (persistence).
- Пример транзакций:
- **- Прием заказа.** Программа ввода заказа должна:
- a) Выполнить запрос к Products и проверить наличие товара на складе.
- (b) Добавить заказ в таблицу ORDERS
- c) Обновить таблицу PRODUCTS, вычтя заказанное кол-во товара из кол-ва товара, имеющегося в наличии;

- Пример транзакций:
- **- Прием заказа.** Программа ввода заказа должна:
- (d) Обновить таблицу SALESREPS, добавив
- стоимость заказа к объему продаж служащего, принявшего заказ;
- (e) Обновить таблицу OFFICES, добавив стоимость заказа к объему продаж офиса, в котором работает служащий.

- Пример транзакций:
- **- Отмена заказа.**
- а) Удалить заказ из таблицы ORDERS.
- (b) Обновить таблицу PRODUCTS, откорректировав кол-во товара, имеющегося в наличии.
- c) Обновить таблицу SALESREPS, вычтя стоимость заказа из объема продаж служащего;
- d) Обновить таблицу OFFICES, вычтя стоимость заказа из объема продаж офиса.

- Пример транзакций:
- **- Перевод клиента**.
- а) Обновить таблицу CUSTOMERS;
- (b) Обновить таблицу ORDERS, изменив имя служащего, ответственного за заказы данного клиента;
- (c) Обновить таблицу SALESREPS, уменьшив план для служащего, теряющего клиента;
- d) Обновить таблицу SALESREPS, увеличив план служащего, приобретающего клиента.

*Инструкции, входящие в транзакцию, выполняются атомарно, как единое неделимое целое. Либо все инструкции будут выполнены успешно, либо ни одна из них не должны быть выполнена.*

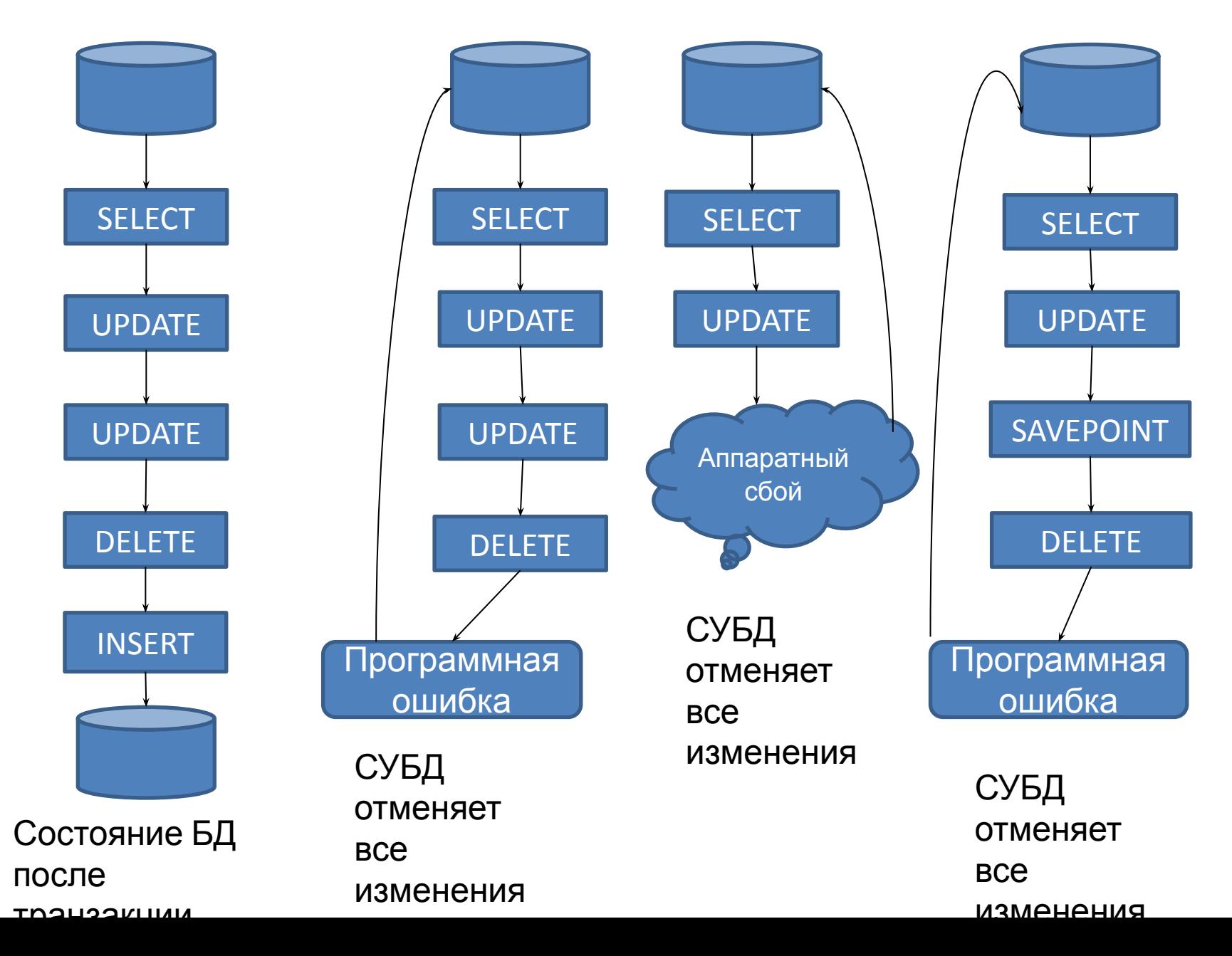

#### Модель транзакции ANSI/ISO SQL В стандарте ANSI/ISO определена *модель транзацкций* SQL, а также семь инструкций для поддержки работы с транзакциями

#### Модель транзакции ANSI/ISO SQL *-* **START TRANSACTION.** Устанавливает свойства новой транзакции и запускает транзакцию

- **- START TRANSACTION.**
- **- SET TRANSACTION.** Устанавливает свойства очередной выполняемой транзакции. Не влияет на текущую выполняемую транзакцию.

- **- START TRANSACTION.**
- **- SET TRANSACTION.**
- **- SET CONSTRAINTS.** Устанавливает режим ограничений в текущей транзакции. Режим ограничений управляет тем, применяется ли ограничение немедленно или откладывается до более позднее момента.

- **- START TRANSACTION.**
- **- SET TRANSACTION.**
- **- SET CONSTRAINTS.**
- **- SAVEPOINT.** Создает точку сохранения в пределах транзакции. Точка сохранения представляет собой место в посл-ти событий транзакции, к-ое может выступать в качестве промежуточной точки восстановления. Откат текущей транзакции может быть выполнен не к началу транзакции, а к точке сохранения.

- **- START TRANSACTION.**
- **- SET TRANSACTION.**
- **- SET CONSTRAINTS.**
- **- SAVEPOINT.**
- **- RELEASE SAVEPOINT.** Освобождает точку сохранения и все ресурсы, которые она могла захватить.

#### Модель транзакции ANSI/ISO SQL **- COMMIT.** Завершает успешную транзакцию и сохраняет все внесенные изменения в базе данных.

Модель транзакции ANSI/ISO SQL **- ROLLBACK.** При использовании без точки сохранения прекращает неудачную транзакцию и выполняет откат всех изменений к началу транзакции, по сути, возвращая БД к ее согласованному состоянию, имевшему место до начала транзакции (как если бы транзакция никогда не выполнялась). При использовании с т. сохранения выполняет откат транзакции к именованной точке сохранения, но допускает продолжение выполнения транзакции.

### Инструкции SET TRANSACTION и START TRANSACTION

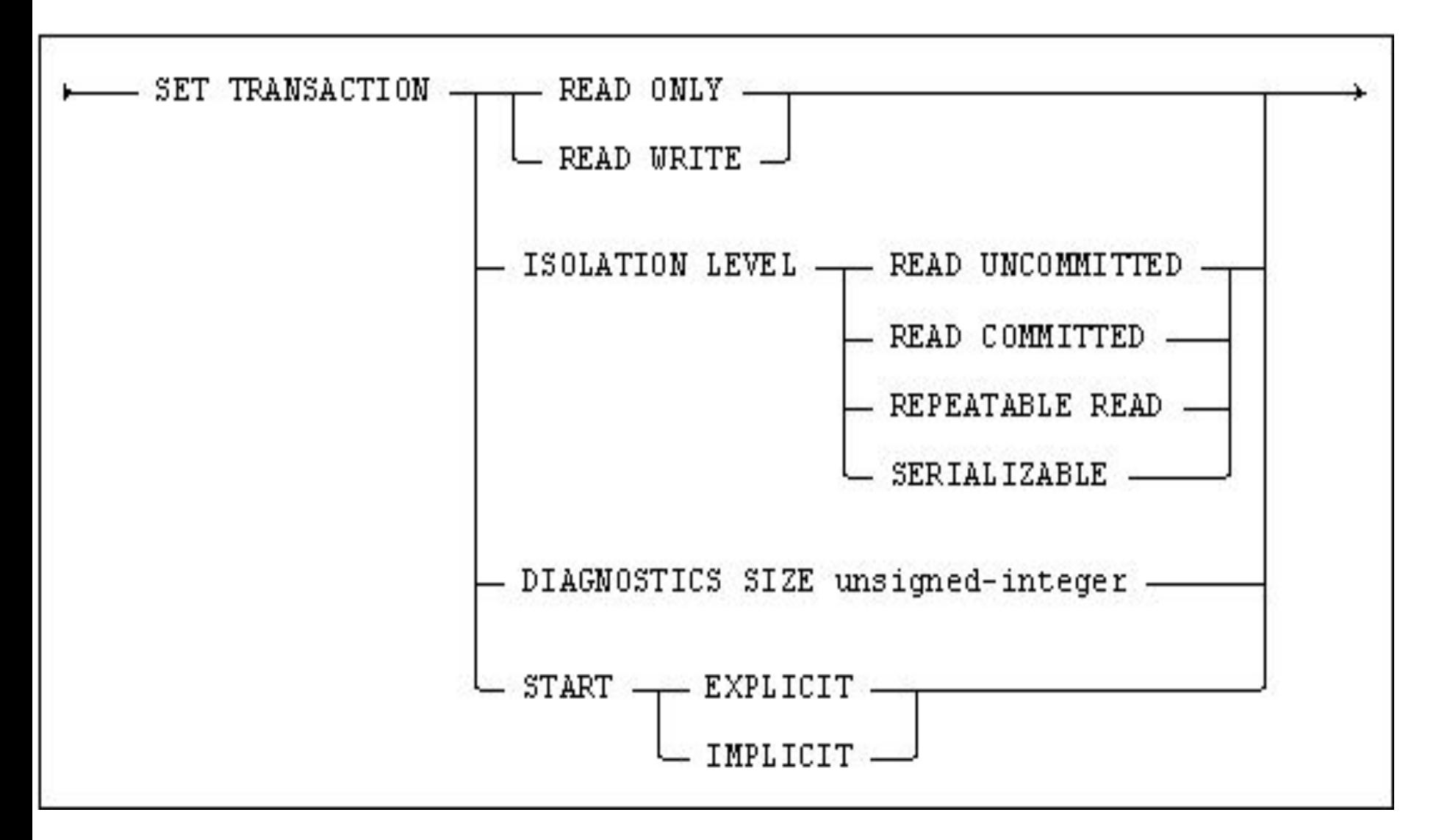

- Инструкции SAVEPOINT и RELEASE SAVEPOINT
- **SAVEPOINT** *имя\_точки\_сохранения;*
- Преимущество возможность отката части транзакции в случае небольших и потенциально восстановительных ошибок.
- Пример приложение для ввода заказов может создавать точку сохранения после каждой введенной строки заказа. Если добавление новой строки из заказа приводит к превышению лимита кредита, приложение может выполнить откат к т. сохранения, установленной непосредственно перед строкой.

## Инструкции SAVEPOINT и RELEASE SAVEPOINT

- **SAVEPOINT** *имя\_точки\_сохранения;*
- Недостаток потенциальное использование большого кол-ва ресурсов.
- **RELEASE SAVEPOINT** *имя\_точки\_сохранения;*

# Инструкции COMMIT и ROLLBACK

- **- COMMIT [WORK] [AND [NO] CHAIN]**
- **- ROLLBACK [WORK] [AND [NO] CHAIN] [TO SAVEPOINT** *имя\_точки\_сохранения***]**
- **WORK.** Ключевое слово. Включено в стандарт для совместимости.
- **AND [NO] CHAIN.** Передача свойств следующей транзакции.
- **TO SAVEPOINT.** Указание в какое место произвести откат

## Пример COMMIT

- Изменить объем заказа 113051 с 4 до 10 единиц, что повышает его сумму с \$1458 до \$3550. Заказ на товар QSA-XK47 был принят Ларри Фитчем (ид 108), к-ый работает в Л.А. (21).
- UPDATE ORDERS
- SET QTY = 10, AMOUNT = 3550.00
- WHERE ORDER  $NUM = 113051;$
- UPDATE SALESREPS SET SALES = SALES – 1458.00 + 3550.00 WHERE EMPL NUM = 108;

### Пример COMMIT

UPDATE OFFICES SET SALES = SALES – 1458.00 + 3550.00 WHERE OFFICE = 21;

UPDATE PRODUCTS SET QTY\_ON  $HAND = QTY$  ON  $HAND + 4 - 10$ WHERE MFR ID = 'QSA' AND PRODUCT  $ID = 'XK47'$ ; -- подтверждение COMMIT WORK;

### Пример ROLLBACK

- UPDATE ORDERS
- SET QTY = 10, AMOUNT = 3550.00
- WHERE ORDER  $NUM = 113051;$

UPDATE SALESREPS SET SALES = SALES – 1458.00 + 3550.00 WHERE EMPL NUM = 108

- ROLLBACK WORK;
- -- производитель не QAS, а QSA
- AND PRODUCT\_ID = 'XK47'
- WHERE MFR ID = 'QAS'
- SET QTY\_ON\_HAND = QTY\_ON\_HAND +  $4 10$
- UPDATE PRODUCTS
- WHERE OFFICE = 21;
- SET SALES = SALES 1458.00 + 3550.00
- UPDATE OFFICES

#### Пример ROLLBACK

- Транзакции и работа в многопользовательском режиме Если с БД работают одновременно двое или более пользователей, СУБД должна не только осуществлять восстановление базы данных после отмены транзакций, но и гарантировать, что пользователи не будут мешать друг другу. В идеальном случае каждый пользователь
- должен работать с БД так, как если бы он не имел к ней многопользовательский доступ, и не должен беспокоиться о действиях других пользователей.

## DIRTY WRITE P0

Транзакция T1 модифицирует строку. Другая транзакция T2 также модифицирует эту строку до COMMIT или ROLLBACK от T1. Если T1 или T2 произведет ROLLBACK не ясно, какие данные должны быть корректны.

## DIRTY READ P1

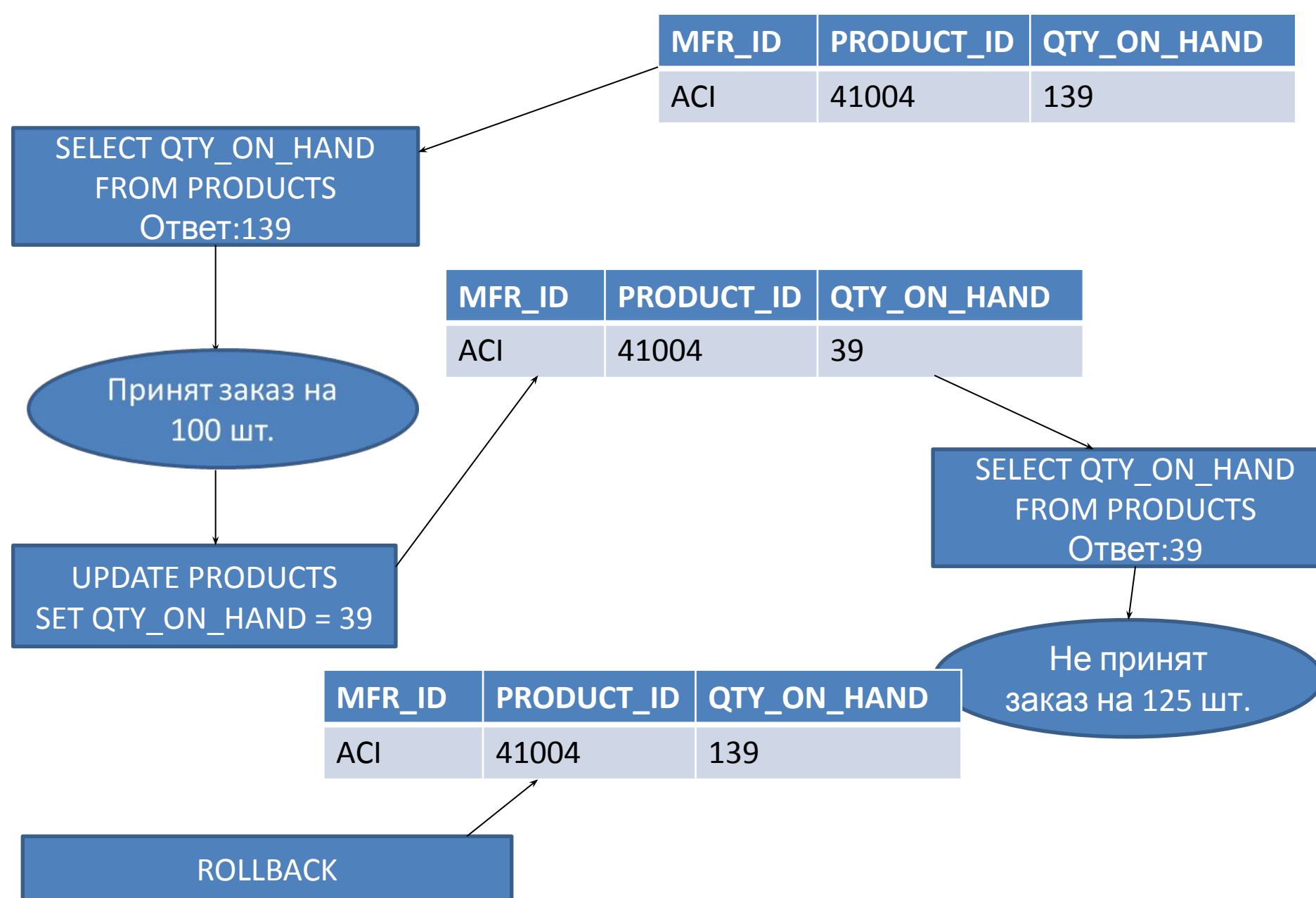

### P2 NONREPEATABLE READ

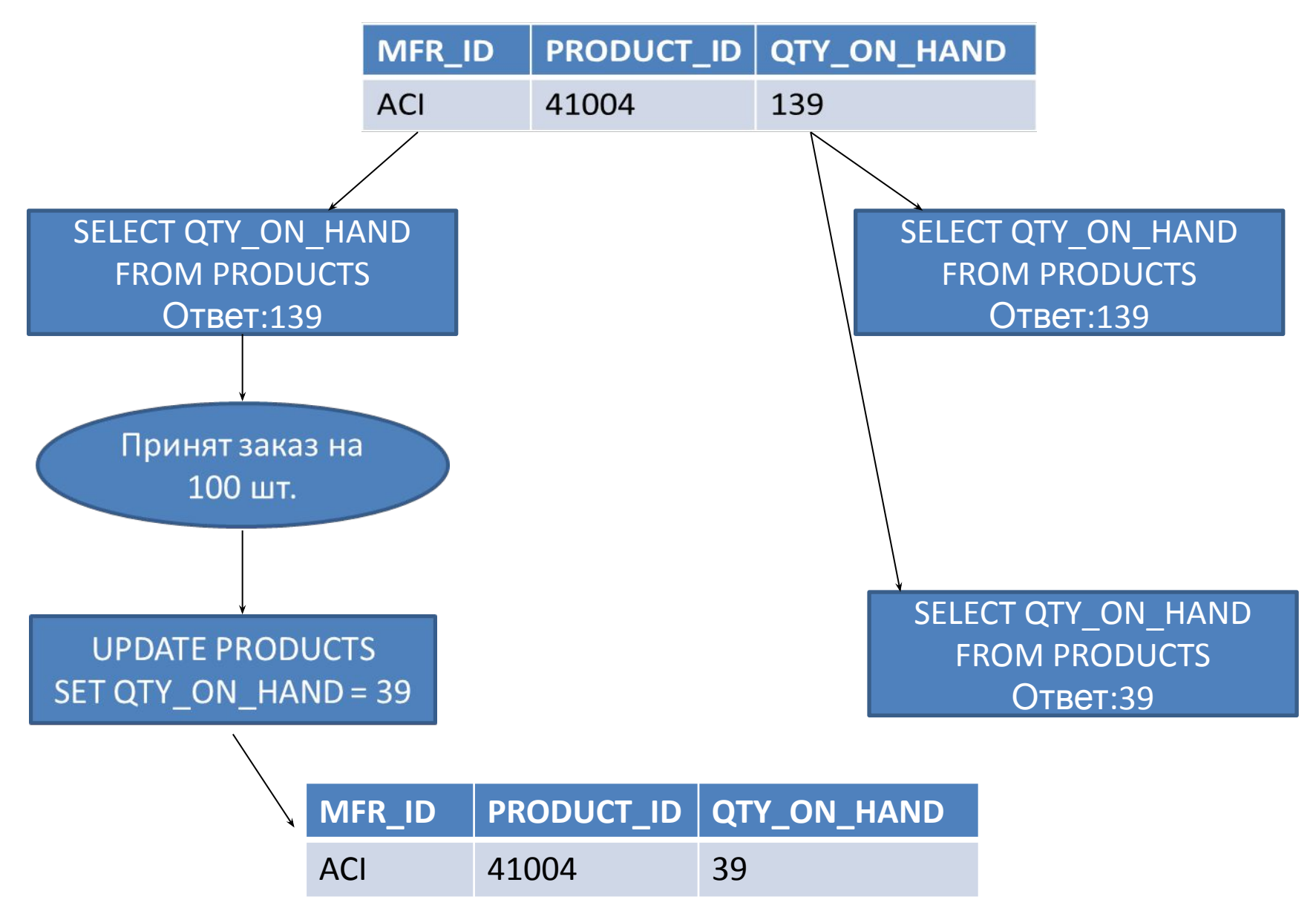

#### P3 PHANTOM

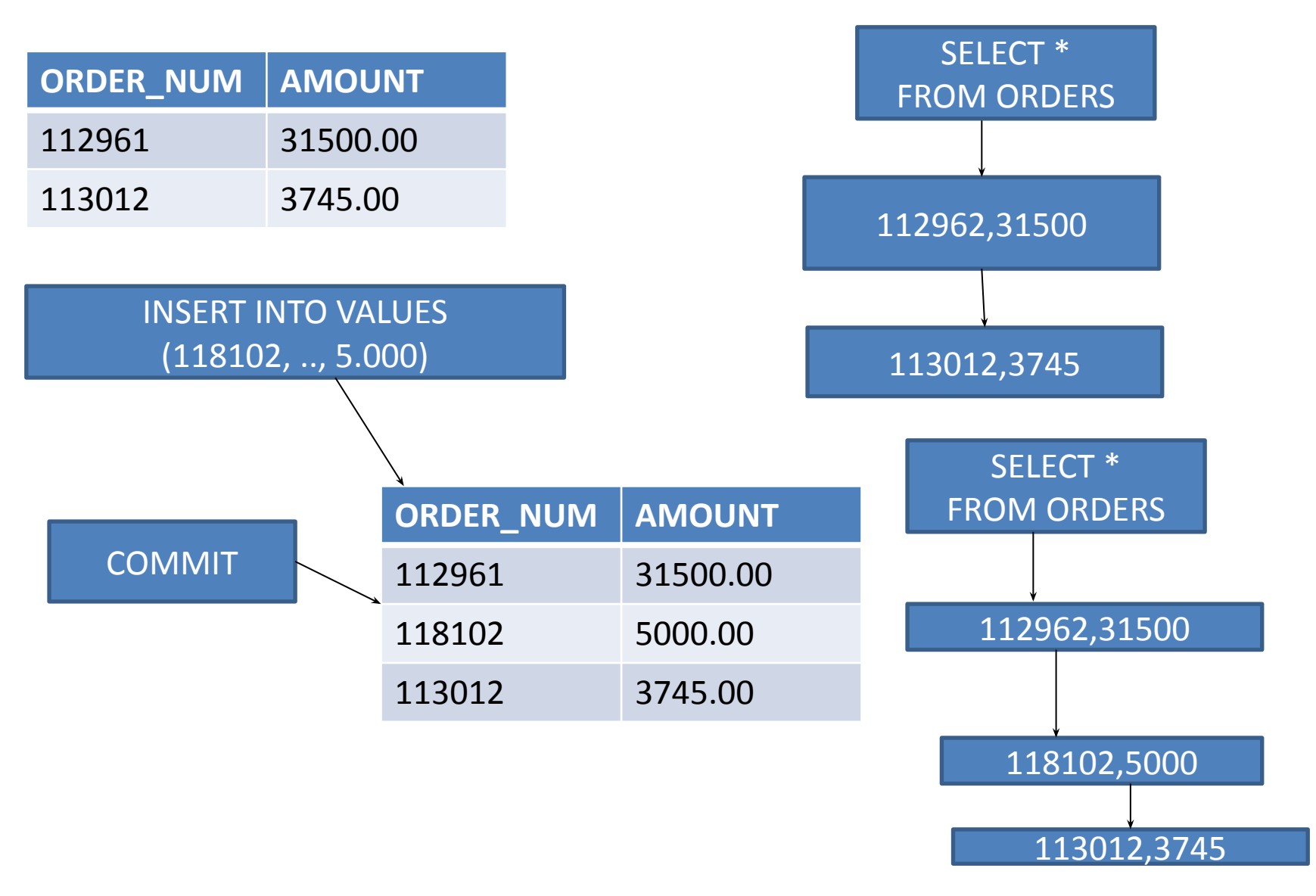

## P4 LOST UPDATE

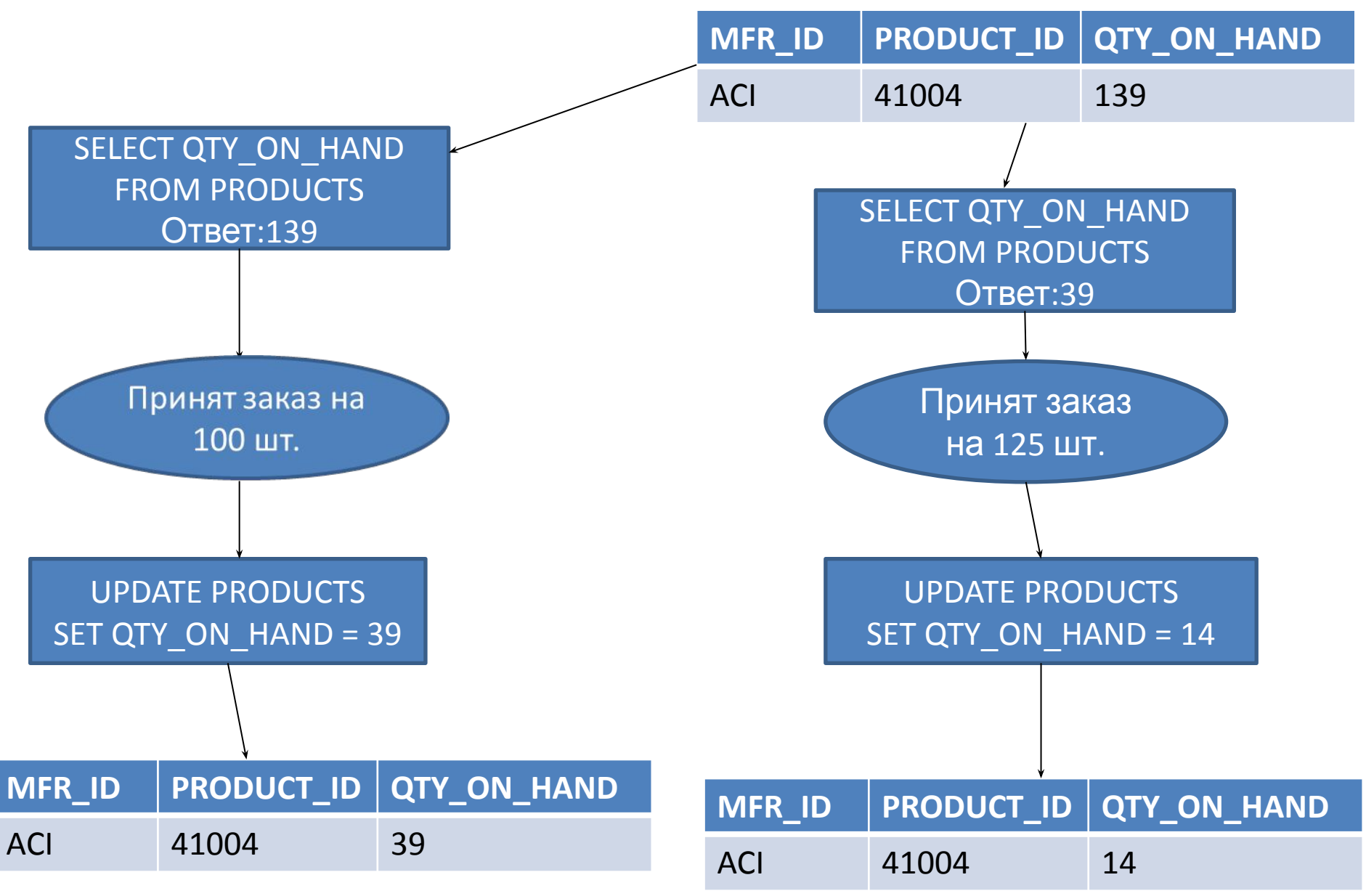

### Блокировка при параллельном выполнении 2 транзакций

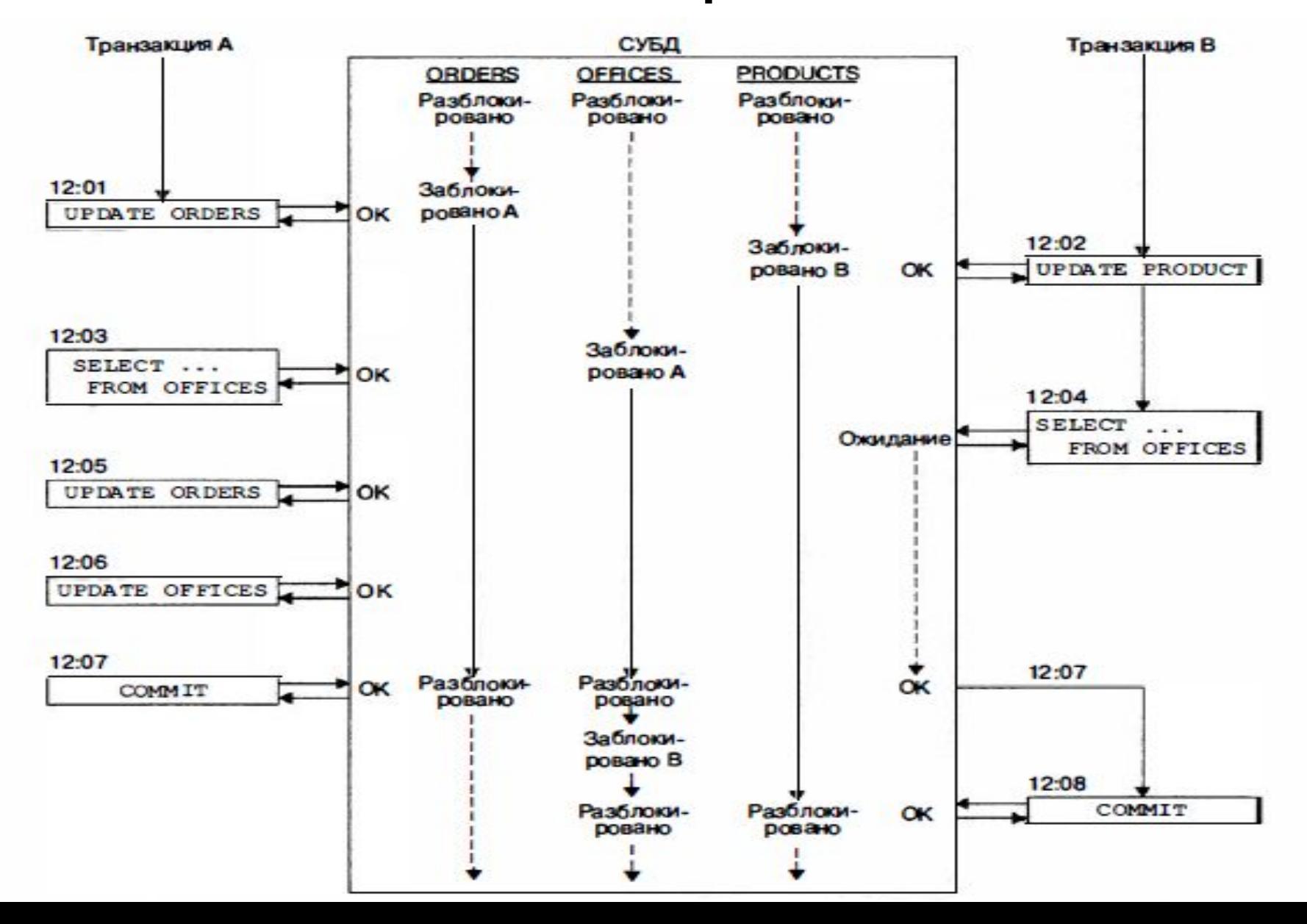

# Уровни блокировки

- На уровне БД
- На уровне таблицы
- На уровне страниц
- На уровне строк

# Виды блокировок

**- Блокировка с обеспечением совместного доступа**, или блокировка без монополизации (shared lock). Когда транзакция извлекает информацию из базы данных, СУБД применяет блокировку без монополизации. При этом другие транзакции, выполняемые параллельно, могут извлекать те же данные.

# Виды блокировок

**- Монопольная**, или исключающая блокировка (exclusive lock). Когда транзакция обновляет информацию в БД, СУБД применяет исключающую блокировку. Если транзакция монопольно заблокировала какие-либо данные, другие транзакции не могут обращаться к ним ни для выборки, ни для записи.

### Правила применения блокировок

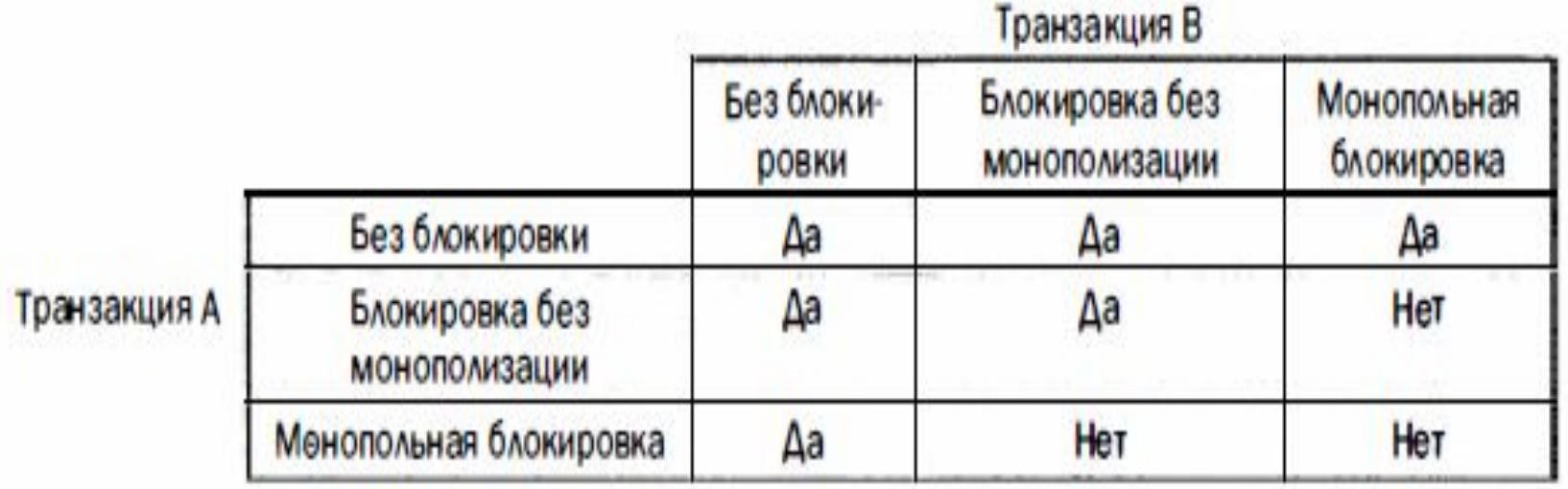

### Виды блокировок

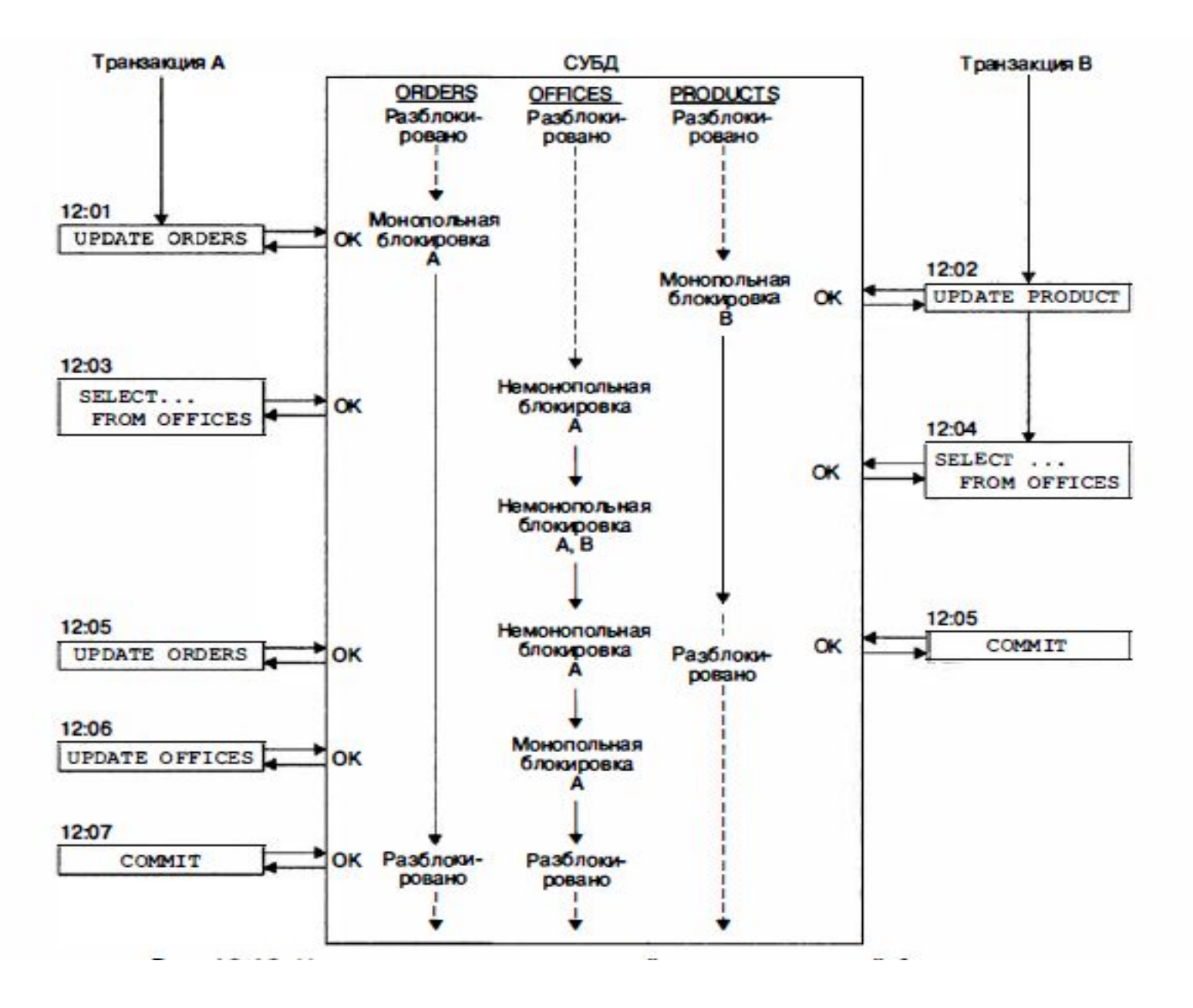

### Виды блокировок

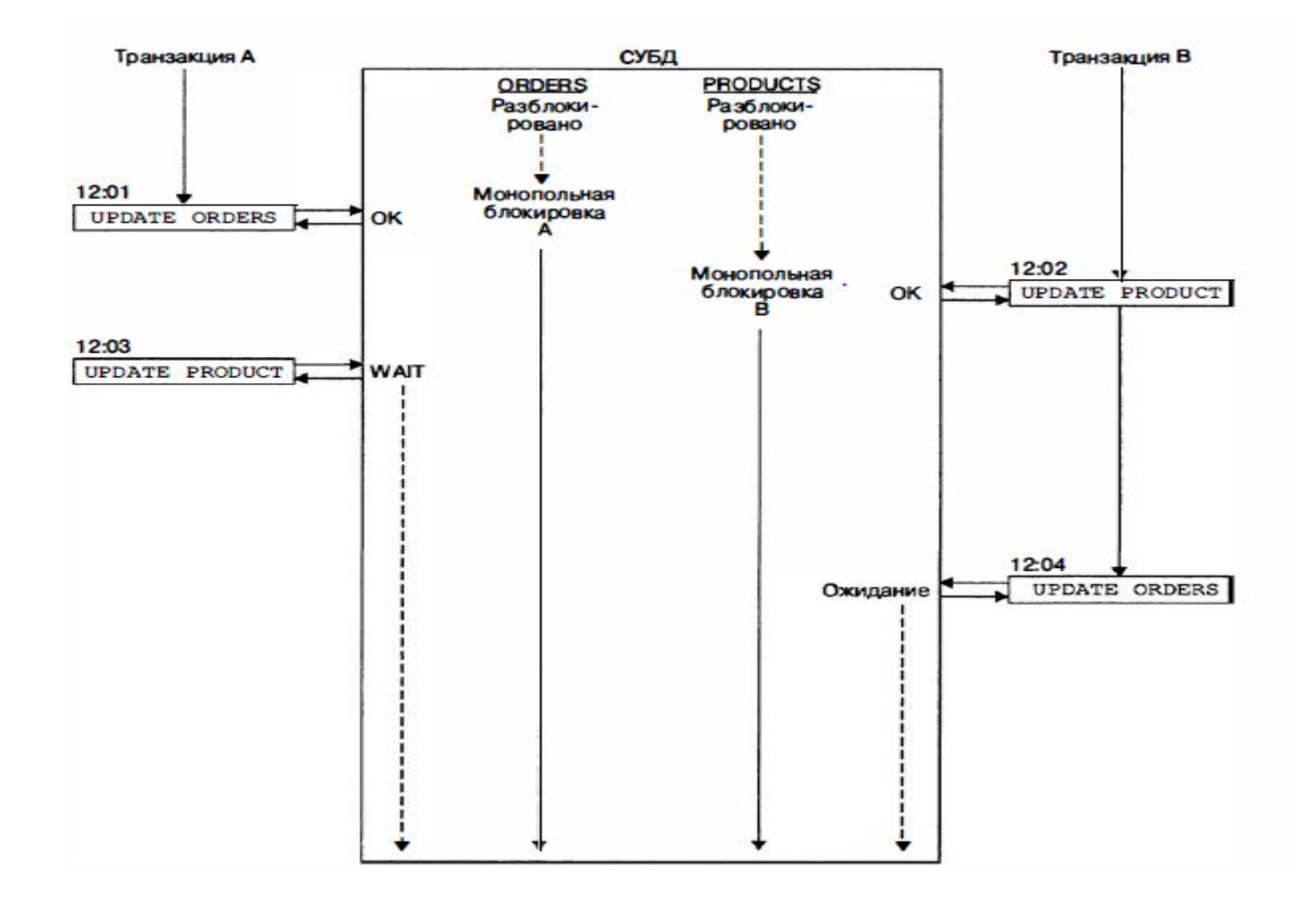

## Усовершенствованные методы блокировок

- **- Явная блокировка.**
- **- Уровни изоляции.**
- **- Параметры блокировки.**
# Уровни изоляции

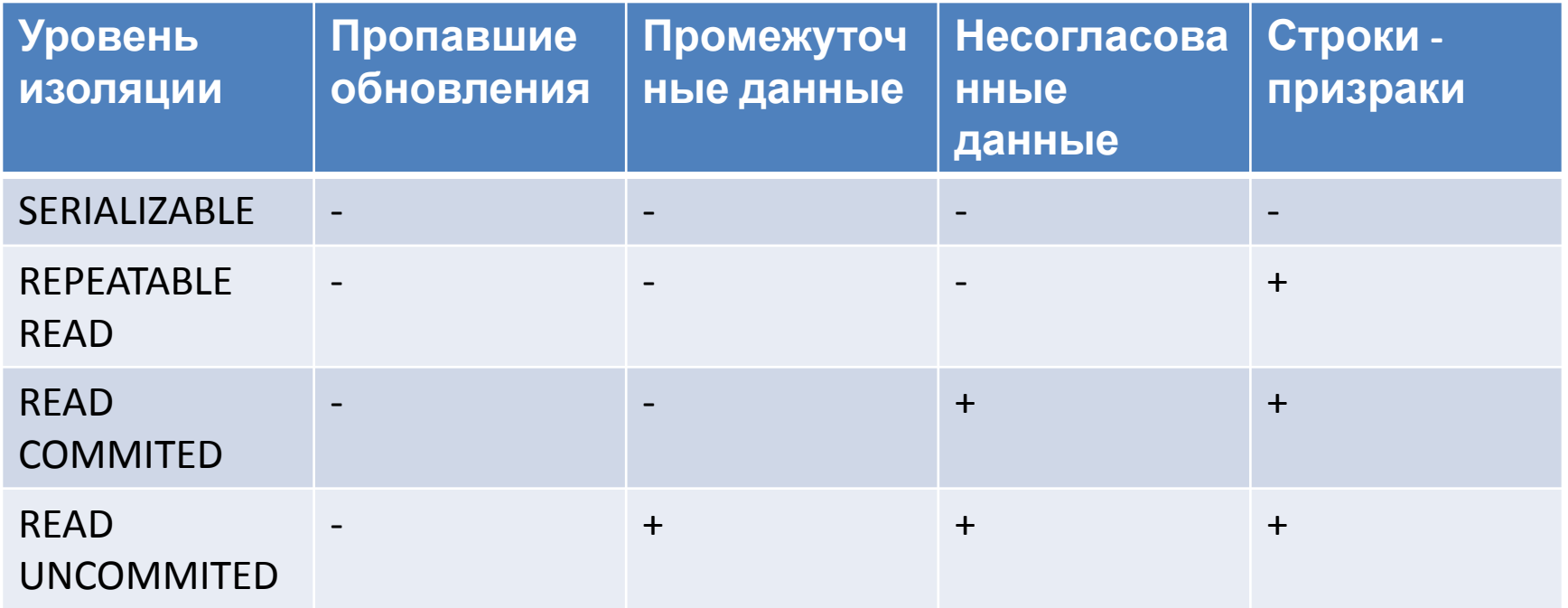

#### Архитектура управления версиями

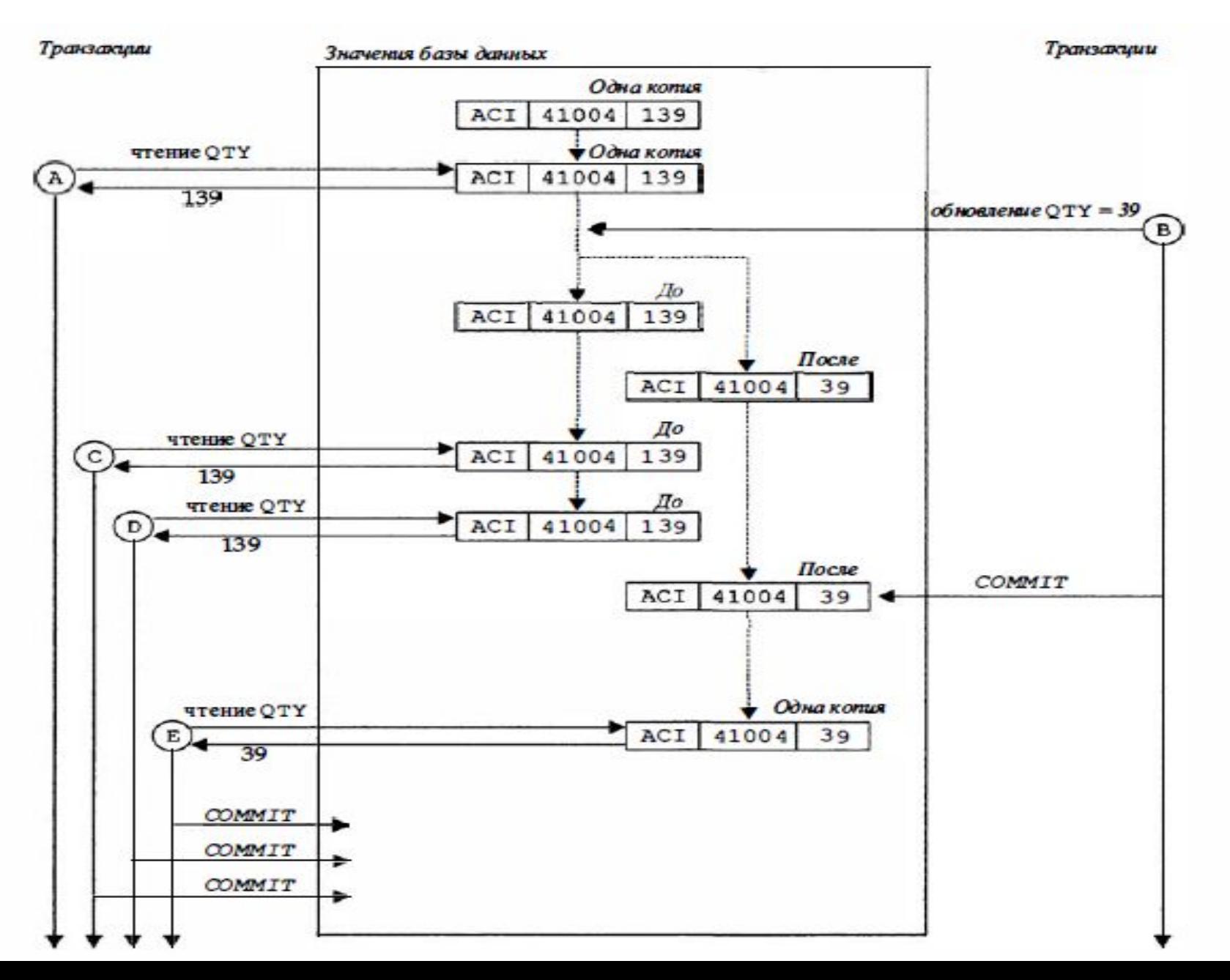

- В РСУБД транзакция представляет собой логическую единицу работы. Транзакция состоит из последовательности инструкций SQL, которые СУБД выполняет как одно целое.
- Инструкции SET TRANSACTION и START TRANSACTION могут использоваться для установки уровня изоляции и уровня доступа транзакций
- Инструкций SAVEPOINT создает промежуточную точку восстановления внутри транзакции.

- Инструкция RELEASE SAVEPOINT удаляет точку сохранения и освобождает захваченные ею ресурсы.
- Инструкция COMMIT сообщает об успешном завершениии.
- Инструкция ROLLBACK предлагает СУБД отменить транзакцию и все изменения, уже внесенные в базу данных данной транзакции.
- Транзакции играют ключевую роль при восстановлении базы данных после системного сбоя.

- Транзакции играют ключевую роль при параллельном доступе к данным в многопользовательской базе данных.
- Иногда конфликт с другой параллельной транзакцией может привести к отмене транзакции не по ее вине. Приложение должно быть готово к решению этой проблемы в случае ее возникновения.
- Одной из наиболее сложных областей использования и настройки большей большой базы данных является управление транзакциями и их влияние на производительность СУБД.

- Многие СУБД для обработки параллельных транзакций применяют методику блокировки. Изменение параметров блокировок и инструкции явной блокировки обеспечивают возможность тонкой настройки обработки транзакций и повышения производительности баз данных
- Альтернативой блокировкам служит поддерживаемый рядом СУБД метод управления версиями

#### Создание базы данных - Инструкции SELECT, INSERT, UPDATE, COMMIT, ROLLBACK, DELETE предназначены для обработки данных. Эти инструкции называются языком обработки данных или DML (Data Manipulation Language). Инструкции DML могут модифицировать информацию, хранимую в базе данных, но не могут модифицировать ее структуру.

### Создание базы данных

- Для изменения структуры базы данных предназначен другой набор инструкций SQL, так называемый язык *определения данных* или DDL (Data Definition Language).

### DDL

- Определить структуру новой таблицы и создать ее;
- Удалить таблицу, которая больше не нужна;
- Изменить определение существующей таблицы;
- Определить виртуальную таблицу (или представление) данных;
- Обеспечить безопасность базы данных;
- Создать индекс для ускорения доступа к таблице
- Управлять физическим размещением данных

### DDL

Ядро языка определения данных образуют три команды:

- **- CREATE** (создать), позволяющая определить и создать объект базы данных;
- **- DROP** (удалить), служащая для удаления существующего объекта базы данных;
- **- ALTER** (изменить), посредством которой можно изменить определение объекта базы данных;

### Создание базы данных **CREATE DATABASE**

**DROP DATABASE**

# Определение таблиц

- В реляционной базе данных наиболее
- важным элементом ее структуры является таблица
- Таблица является проекцией отношения из реляционной алгебры на реальные базы данных.

### Создание таблицы (CREATE TABLE)

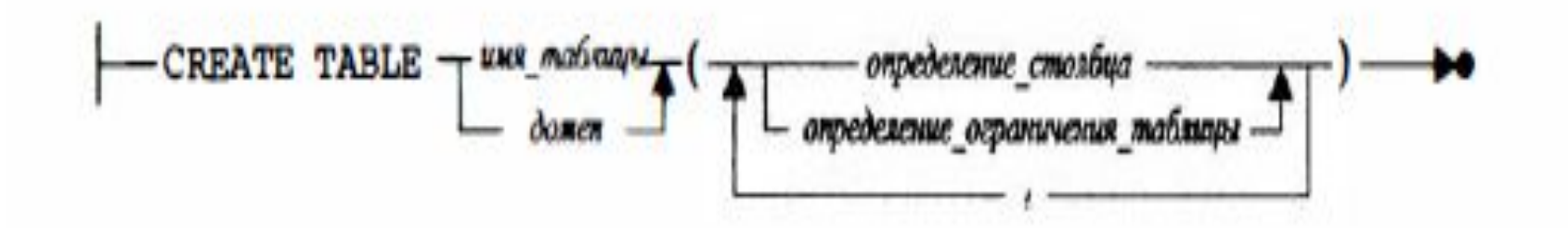

### Определения столбцов

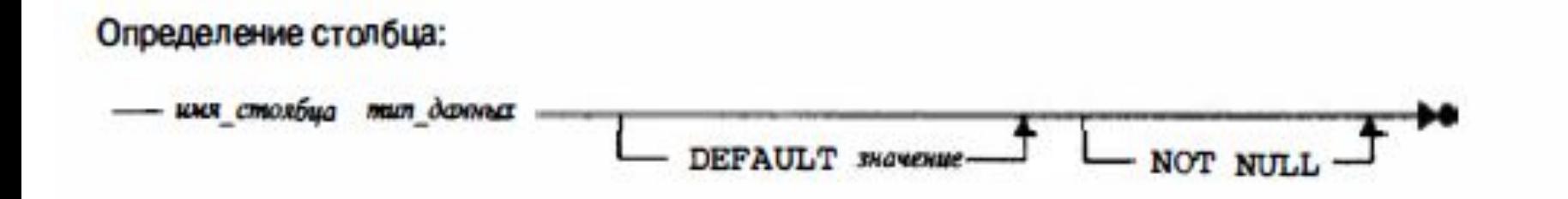

**- Имя столбца.** Используется для обращения к столбцу в инструкциях SQL. Каждый столбец в таблице должен иметь уникальное имя, но в разных таблицах имена столбцов могут совпадать.

### Определения столбцов

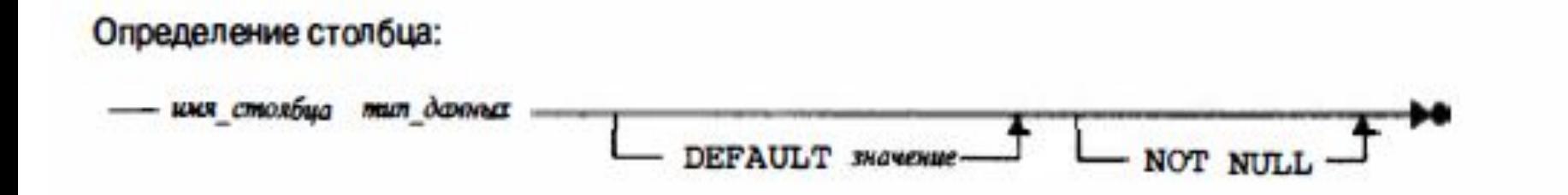

**- Тип данных.** Указывает тип столбца. Иногда указывается доп. информация, такая как длина или число десятичных разрядов.

### Определения столбцов

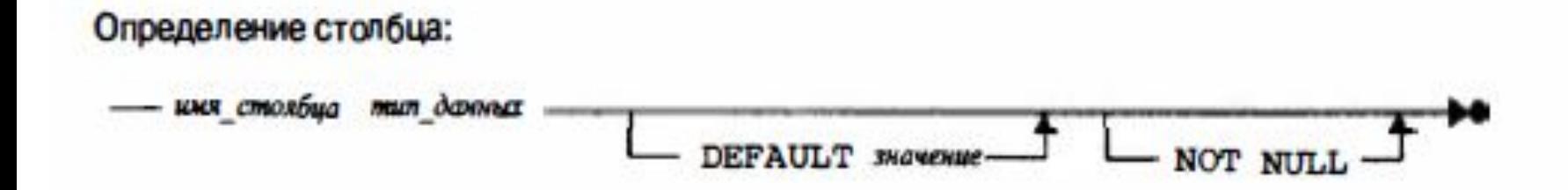

- **- Обязательность данных.** Определяет, допускаются ли в данном столбце значения NULL.
- **- Значения по умолчанию.** Это необязательное значение *по умолчанию*, которое заносится в том случае, если в инструкции INSERT для таблицы не указано значение для данного столбца.

#### Пример ORACLE

#### **CREATE TABLE OFFICES**

**(**

**);**

**OFFICE NUMERIC(10, 0) NOT NULL, CITY VARCHAR2(15) NOT NULL, REGION VARCHAR2(10) NOT NULL, MGR NUMERIC (10,0), TARGET NUMERIC(10, 2), SALES NUMERIC(10, 2) NOT NULL**

### Пример ORACLE

```
CREATE TABLE ORDERS
```
**(**

**);**

**ORDER\_NUM NUMERIC(10, 0) NOT NULL, ORDER\_DATE DATE NOT NULL, CUST NUMERIC(10, 0) NOT NULL, REP NUMERIC(10, 0), MFR CHAR(3) NOT NULL, PRODUCT CHAR(5) NOT NULL, QTY NUMERIC(10, 0) NOT NULL, AMOUNT NUMERIC(9,2) NOT NULL**

### Пример ORACLE

```
CREATE TABLE ORDERS
```
**(**

**);**

**ORDER\_NUM NUMERIC(10, 0) NOT NULL, ORDER\_DATE DATE NOT NULL, CUST NUMERIC(10, 0) NOT NULL, REP NUMERIC(10, 0), MFR CHAR(3) NOT NULL, PRODUCT CHAR(5) NOT NULL, QTY NUMERIC(10, 0) NOT NULL, AMOUNT NUMERIC(9,2) NOT NULL**

Значения по умолчанию и отсутствующие значения CREATE TABLE OFFICES

OFFICE NUMERIC(10,0) NOT NULL, CITY VARCHAR2(15) NOT NULL, REGION VARCHAR2(10) NOT NULL DEFAULT 'Eastern',

MGR NUMERIC(10,0) DEFAULT 106, TARGET NUMERIC(9,2) DEFAULT NULL, SALES NUMERIC(9,2) NOT NULL DEFAULT 0.00

(

#### Ограничения

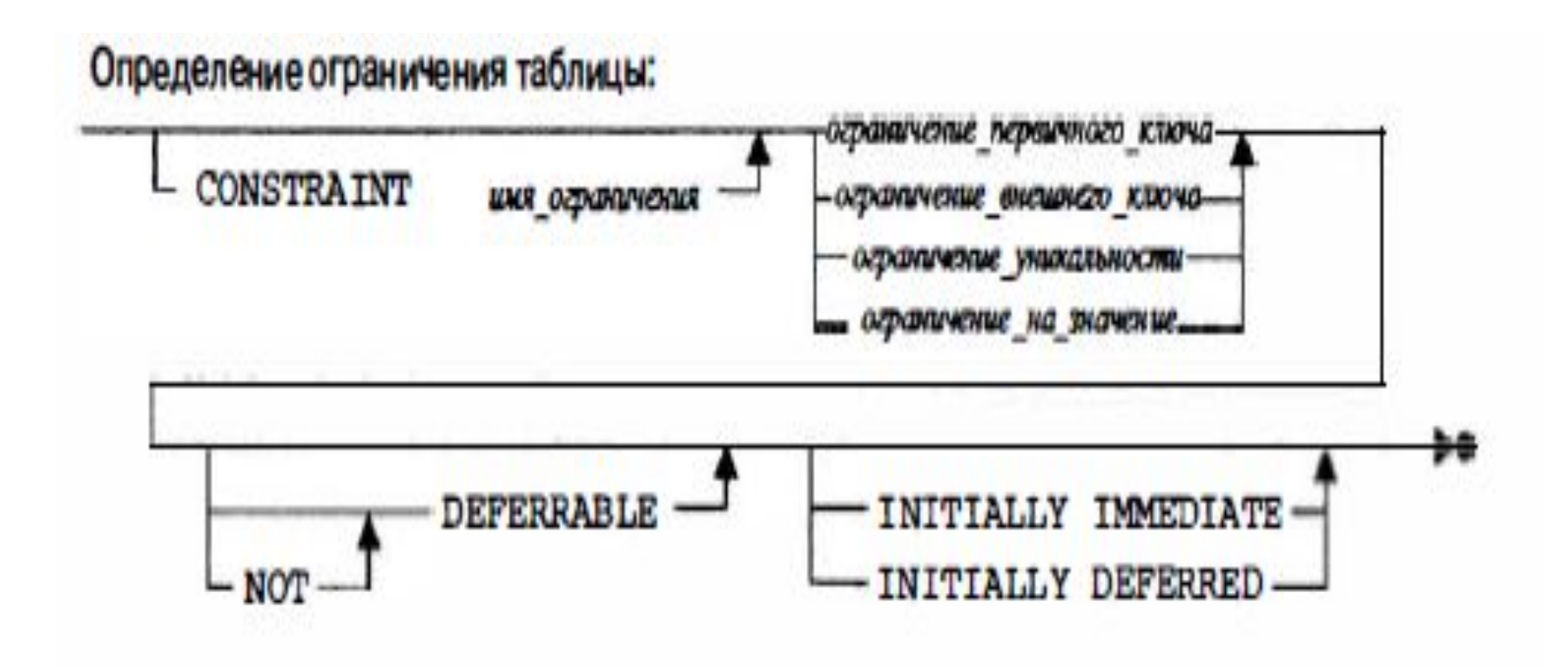

## Определение первичного ключа

Ограничение первичного ключа: PRIMARY KEY (имя\_столбца

В предложении PRIMARY KEY задается столбец или столбцы, которые образуют первичный ключ таблицы. Этот столбец служит в качестве уникального идентификатора строк таблицы. СУБД автоматически следит, чтобы первичный ключ содержал уникальные значения. Также должно быть указано, что значение NOT NULL

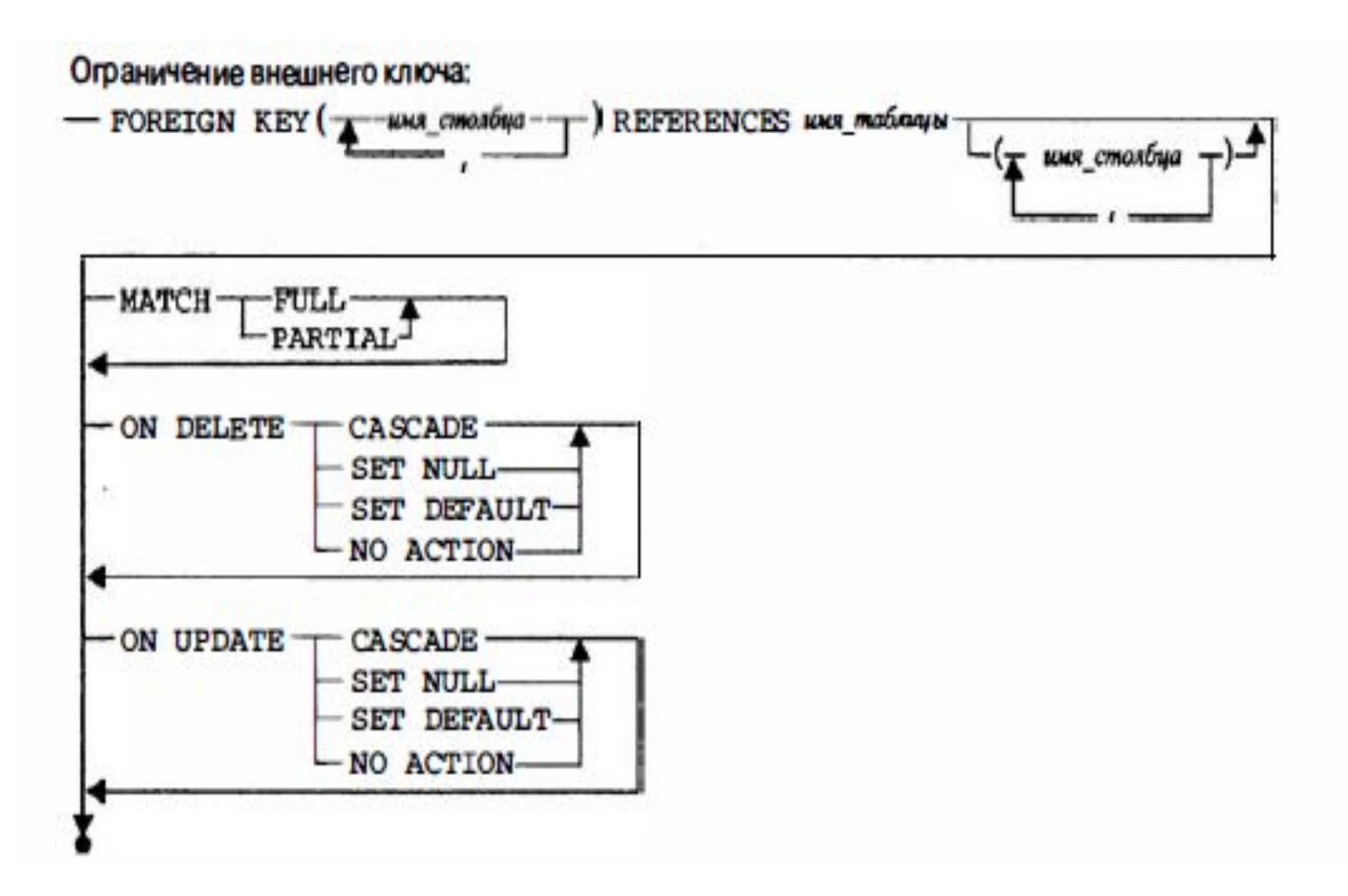

- Стоблец или столбцы создаваемой таблицы, которые создают внешний ключ.
- Таблица, связь с которой создает внешний ключ. Это родительская таблица; Определяемая таблица в данном отношении является дочерней.
- Необязательный список имен столбцов родительской таблицы, которые соответствуют столбцам внешнего ключа определяемой таблицы. Если имена столбцов опущены, в родительской таблице обязаны быть столбцы с именами, идентичными именам столбцов во внешнем ключе.

- Необязательное имя для этого отношения; оно не используется в инструкциях SQL, но может появляться в сообщениях об ошибках и потребуется в дальнейшем, если будет необходимо удалить внешний ключ;
- Как СУБД должна трактовать значения NULL в одном или нескольких столбцах внешнего ключа при связывании его со строками таблицы-предка

- Необязательное правило удаления для данного отношения (CASCADE, SET NULL, SET DEFAULT, NO ACTION), которое определяет действие, предпринимаемое при удалении строки родительской строки;
- Необязательное правило обновления для данного отношения, которое определяет действие, предпринимаемое при обновлении первичного ключа в строке родительской таблицы;

• Необязательное условие на значения, которое ограничивает данные в таблице так, чтобы они отвечали определенному критерию отбора.

```
Пример с PRIMARY и FOREIGN KEY
CREATE TABLE ORDERS
(
  ORDER_NUM INTEGER NOT NULL,
  ORDER_DATE DATE NOT NULL,
  CUST INTEGER NOT NULL, 
  REP INTEGER, 
  MFR CHAR(3) NOT NULL,
  PRODUCT CHAR(5) NOT NULL,
  QTY INTEGER NOT NULL,
  AMOUNT DECIMAL(9,2) NOT NULL,
```
Пример с PRIMARY и FOREIGN KEY PRIMARY KEY (ORDER\_NUM), CONSTRAINT PLACEDBY FOREIGN KEY (CUST) REFERENCES CUSTOMERS(CUST\_NUM) ON DELETE CASCADE, CONSTRAINT TAKENBY FOREIGN KEY (REP) REFERENCES SALESREPS(EMPL\_NUM) ON DELETE SET NULL, CONSTRAINT ISFOR FOREIGN KEY (MFR, PRODUCT) REFERENCES PRODUCTS(MFR\_ID, PRODUCT\_ID));

#### Условия уникальности

Стандарт SQL определяет, что условия уникальности также задаются в инструкции CREATE TABLE, с применением предложения UNIQUE.

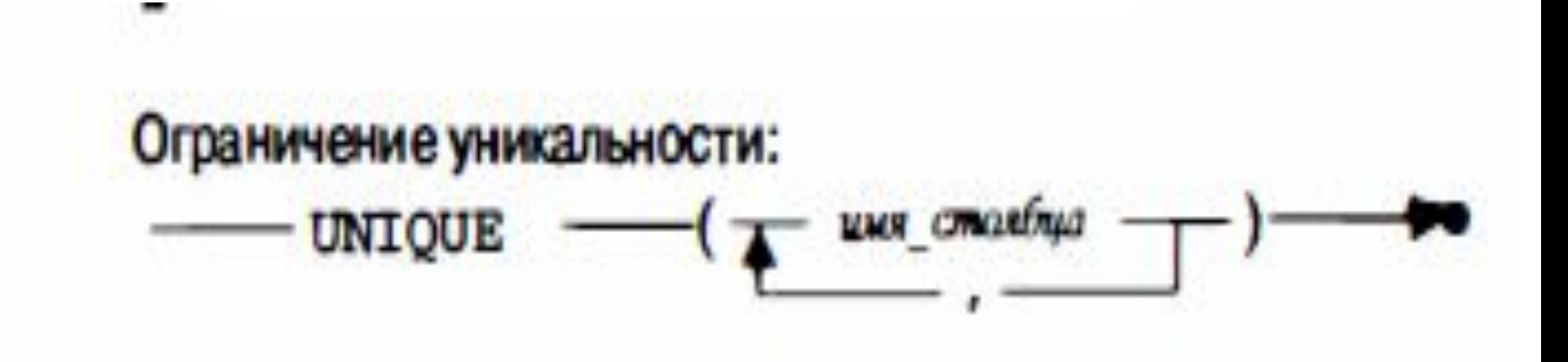

### Пример с UNIQUE

CREATE TABLE OFFICES ( OFFICE INTEGER NOT NULL, CITY VARCHAR(15) NOT NULL, REGION VARCHAR(10) NOT NULL, MGR INTEGER, TARGET DECIMAL(9,2), SALES DECIMAL(9,2) NOT NULL, PRIMARY KEY (OFFICE), CONSTRAINT HASMGR FOREIGN KEY (MGR) REFERENCES SALESREPS (EMPL\_NUM) ON DELETE SET NULL, UNIQUE(CITY)) ;

#### Ограничения на значения столбцов Ограничение на значения столбцов связано с инструкцией CHECK.

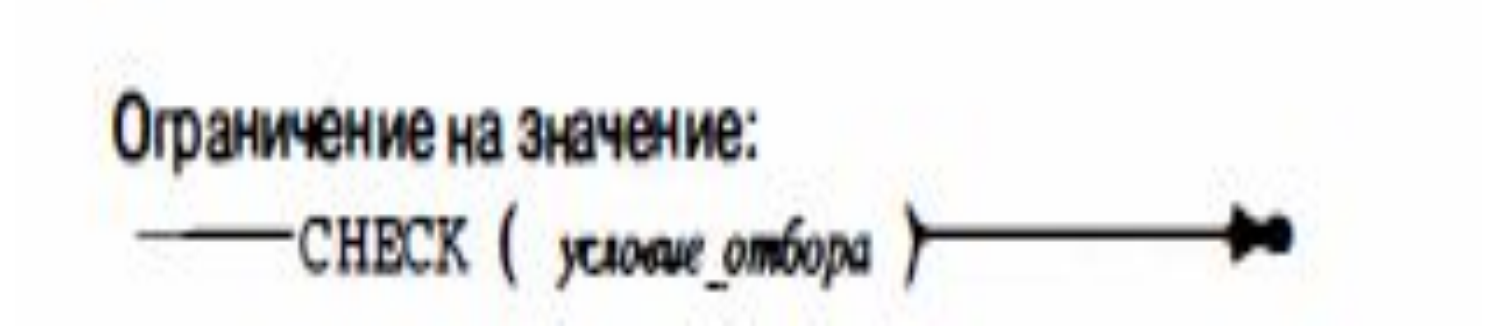

# Пример с CHECK CREATE TABLE OFFICES (OFFICE INTEGER NOT NULL, CITY VARCHAR(15) NOT NULL, REGION VARCHAR(10) NOT NULL, MGR INTEGER, TARGET DECIMAL(9,2), SALES DECIMAL(9,2) NOT NULL, PRIMARY KEY (OFFICE), CHECK (TARGET >= 0.0));

### Удаление таблицы

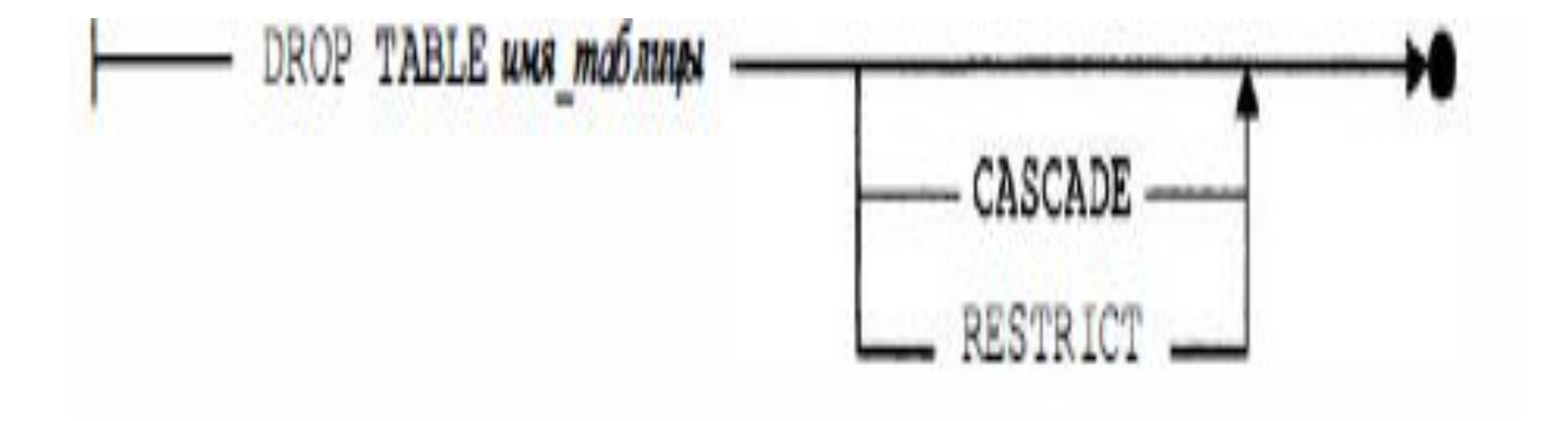

## Изменение определения таблицы

- Добавить в каждую строку таблицы CUSTOMERS имя и номер телефона служащего компании – клиента, через которого поддерживается контакт, если необходимо использовать эту таблицу для связи с клиентами;
- Добавить в таблицу PRODUCTS столбец с указанием минимального количества на складе, чтобы база данных могла автоматически предупреждать о том, что запас какого-либо товара стал меньше допустимого предела.

## Изменение определения таблицы

- Сделать столбец REGION таблицы OFFICES внешним ключом для вновь созданной таблицы REGIONS, первичным ключом которой является название региона;
- Удалить определение внешнего ключа для столбца CUST таблицы ORDERS, связывающего ее с таблицей CUSTOMERS, и заменить определениями двух внешних ключей, связывающих столбец CUST с двумя вновь созданными таблицами CUST\_INFO и ACCOUNT\_INFO
#### Изменение определения таблицы

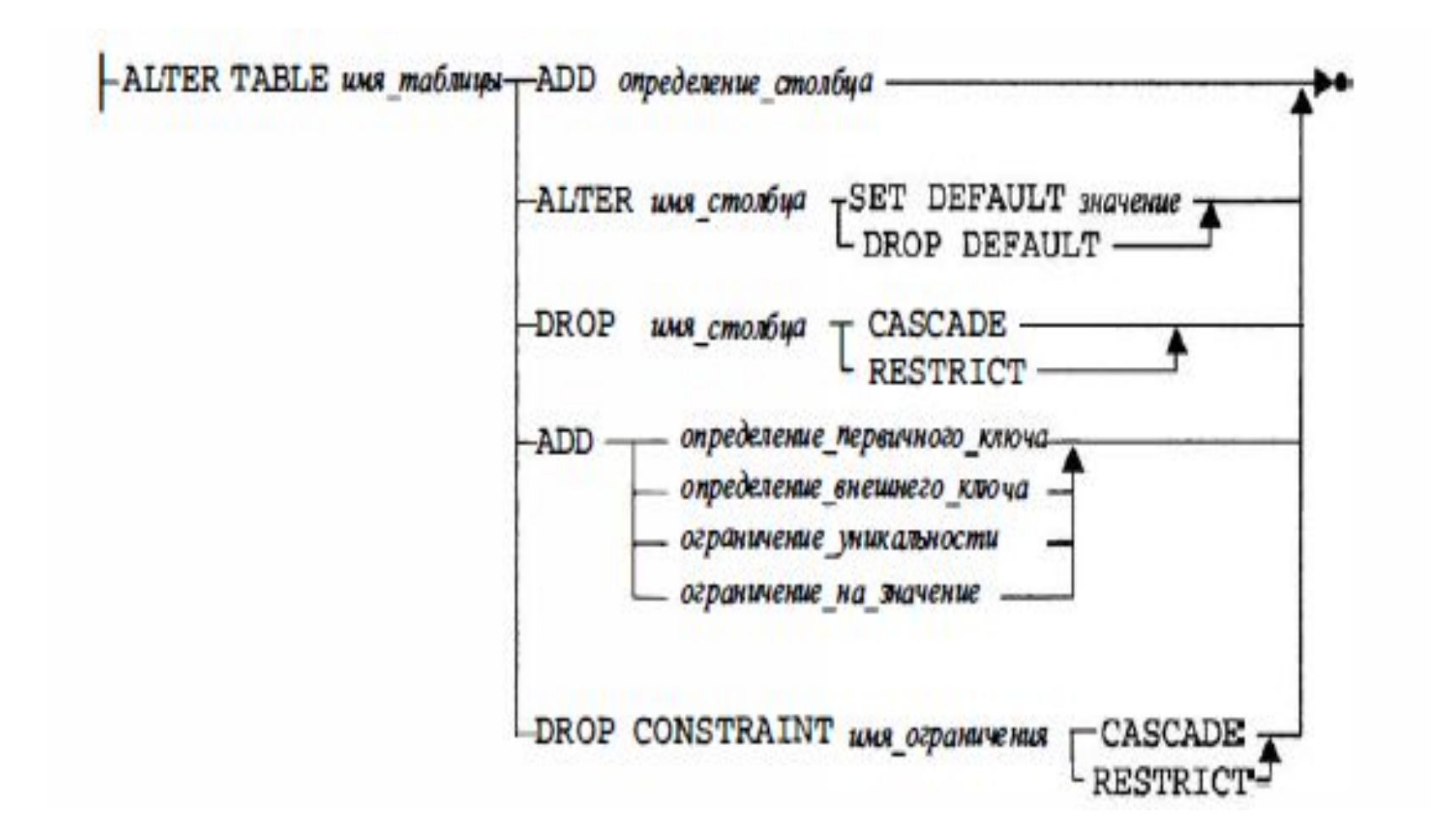

#### Изменение определения таблицы

- Добавить в таблицу определение столбца;
- Удалить столбец из таблицы;
- Изменить значение по умолчанию для какого-либо столбца;
- Добавить или удалить первичный ключ таблицы;
- Добавить или удалить внешний ключ таблицы;
- Добавить или удалить условие уникальности;
- Добавить или удалить условие на  $\Omega$ ון ו $\Omega$ ומי ומ

### Добавление в таблицу столбцов ALTER TABLE CUSTOMERS ADD CONTACT\_NAME VARCHAR(30);

#### ALTER TABLE CUSTOMERS ADD COLUMN CONTACT\_PHONE CHAR(10);

#### ALTER TABLE PRODUCTS ADD MIN QTY INTEGER NOT NULL DEFAULT 0;

#### Удаление столбцов

#### ALTER TABLE CUSTOMERS DROP CONTACT\_NAME;

#### Изменения первичных и внешних ключей

ALTER TABLE OFFICES ADD CONSTRAINT INREGION FOREIGN KEY (REGION) REFERENCES REGIONS;

ALTER TABLE SALESREPS DROP CONSTRAINT WORKSIN;

ALTER TABLE OFFICES DROP PRIMARY KEY;

*Определение 1*. *Сущность* - это класс однотипных объектов, информация о которых должна быть учтена в модели.

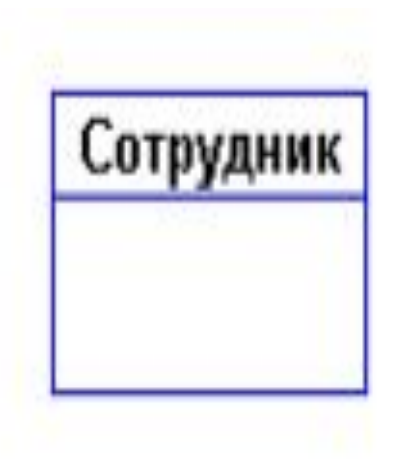

http://citforum.ru/database/dblearn/dblearn08. shtml

Статья по разделу

*• Определение 2*. *Экземпляр сущности* - это конкретный представитель данной сущности.

Например, представителем сущности "Сотрудник" может быть "Сотрудник Иванов".

Экземпляры сущностей должны быть *различимы*, т.е. сущности должны иметь некоторые свойства, уникальные для каждого экземпляра этой сущности.

- *• Определение 3*. *Атрибут сущности* это именованная характеристика, являющаяся некоторым свойством сущности.
- Наименование атрибута должно быть выражено существительным в единственном числе (возможно, с характеризующими прилагательными).

Примерами атрибутов сущности "Сотрудник" могут быть такие атрибуты как "Табельный номер", "Фамилия", "Имя", "Отчество", "Должность", "Зарплата" и т.п.

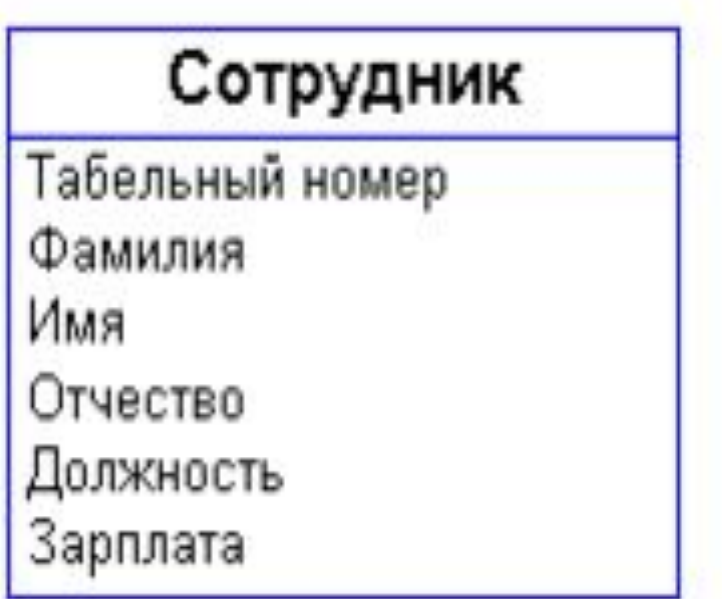

*• Определение 4*. *Ключ сущности* это *неизбыточный* набор атрибутов, значения которых в совокупности являются *уникальными* для каждого экземпляра сущности. Неизбыточность заключается в том, что удаление любого атрибута из ключа нарушается его уникальность.

Сущность может иметь несколько различных ключей.

#### Сотрудник

Табельный номер

Фамилия

Имя

Отчество

Должность

Зарплата

*• Определение 5*. *Связь* - это некоторая ассоциация между *двумя* сущностями. Одна сущность может быть связана с другой сущностью или сама с собою. Связи позволяют по одной сущности находить другие сущности, связанные с нею. Например, связи между сущностями могут выражаться следующими фразами - "СОТРУДНИК может иметь несколько ДЕТЕЙ", "каждый СОТРУДНИК обязан числиться ровно в одном ОТДЕЛЕ". Графически связь изображается линией, соединяющей две сущности:

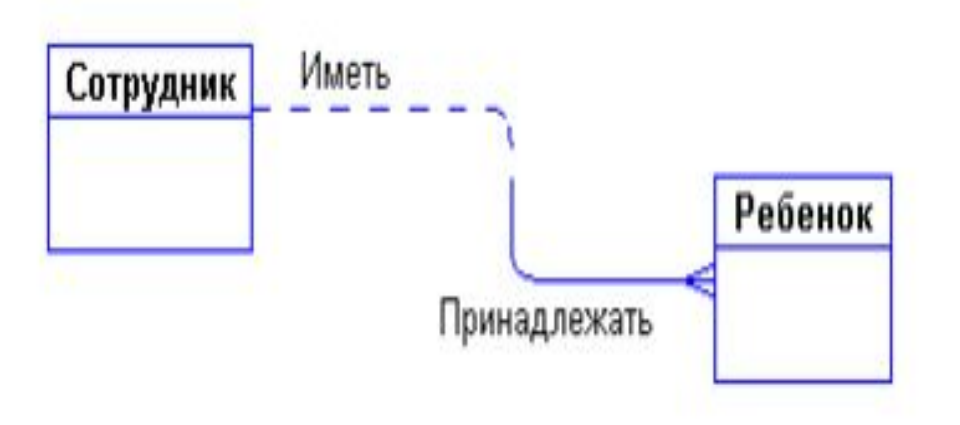

• Каждая связь имеет два конца и одно или два наименования. Наименование обычно выражается в неопределенной глагольной форме: "иметь",

"принадлежать" и т.п. Каждое из наименований относится к своему концу связи. Иногда наименования не пишутся ввиду их очевидности.

Каждая связь может иметь один из следующих *типов связи*:

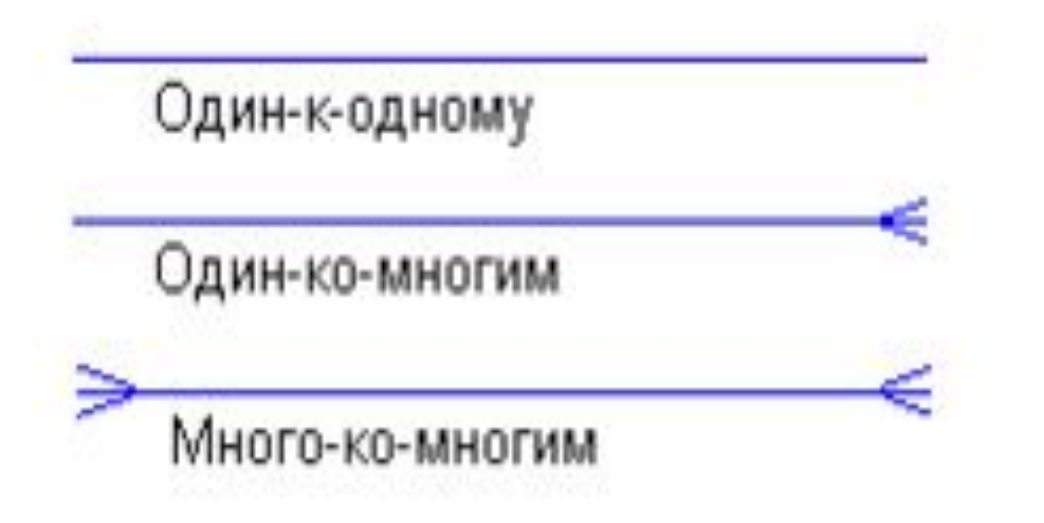

• Связь типа *один-к-одному* означает, что один экземпляр первой сущности (левой) связан с одним экземпляром второй сущности (правой). Связь один-кодному чаще всего свидетельствует о том, что на самом деле мы имеем всего одну сущность, неправильно разделенную на две.

• Связь типа *один-ко-многим* означает, что один экземпляр первой сущности (левой) связан с несколькими экземплярами второй сущности (правой). Это наиболее часто используемый тип связи. Левая сущность (со стороны "один") называется *родительской*, правая (со стороны "много") - *дочерней*

• Связь типа *много-ко-многим* означает, что каждый экземпляр первой сущности может быть связан с несколькими экземплярами второй сущности, и каждый экземпляр второй сущности может быть связан с несколькими экземплярами первой сущности.

Каждая связь может иметь одну из двух *модальностей связи*:

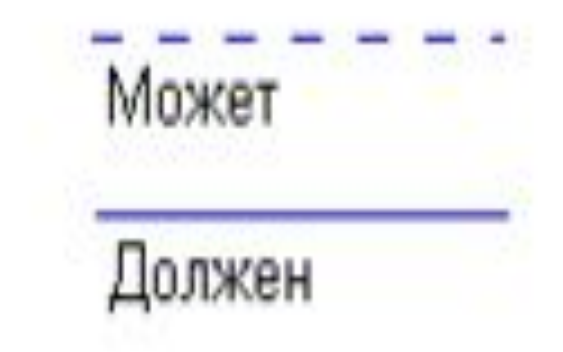

- Модальность "*может*" означает, что экземпляр одной сущности *может быть связан* с одним или несколькими экземплярами другой сущности, *а может быть и не связан* ни с одним экземпляром.
- Модальность "*должен*" означает, что экземпляр одной сущности *обязан быть связан не менее чем с одним* экземпляром другой сущности.
- Связь может иметь *разную модальность* с разных концов

При разработке ER-моделей мы должны получить следующую информацию о предметной области:

- Список сущностей предметной области.
- Список атрибутов сущностей.
- Описание взаимосвязей между сущностями.

Предположим, что перед нами стоит задача разработать информационную систему по заказу некоторой оптовой торговой фирмы. В первую очередь мы должны изучить предметную область и процессы, происходящие в ней.

Например, выяснилось, что проектируемая система должна выполнять следующие действия:

- Хранить информацию о покупателях.
- Печатать накладные на отпущенные товары.
- Следить за наличием товаров на складе.

Выделим все существительные в этих предложениях - это будут потенциальные кандидаты на сущности и атрибуты, и проанализируем их (непонятные термины будем выделять знаком вопроса):

- *• Покупатель* явный кандидат на сущность.
- *• Накладная* явный кандидат на сущность.
- *• Товар* явный кандидат на сущность
- *• (?)Склад* а вообще, сколько складов имеет фирма? Если несколько, то это будет кандидатом на новую сущность.
- *• (?)Наличие товара* это, скорее всего, атрибут, но атрибут какой сущности?

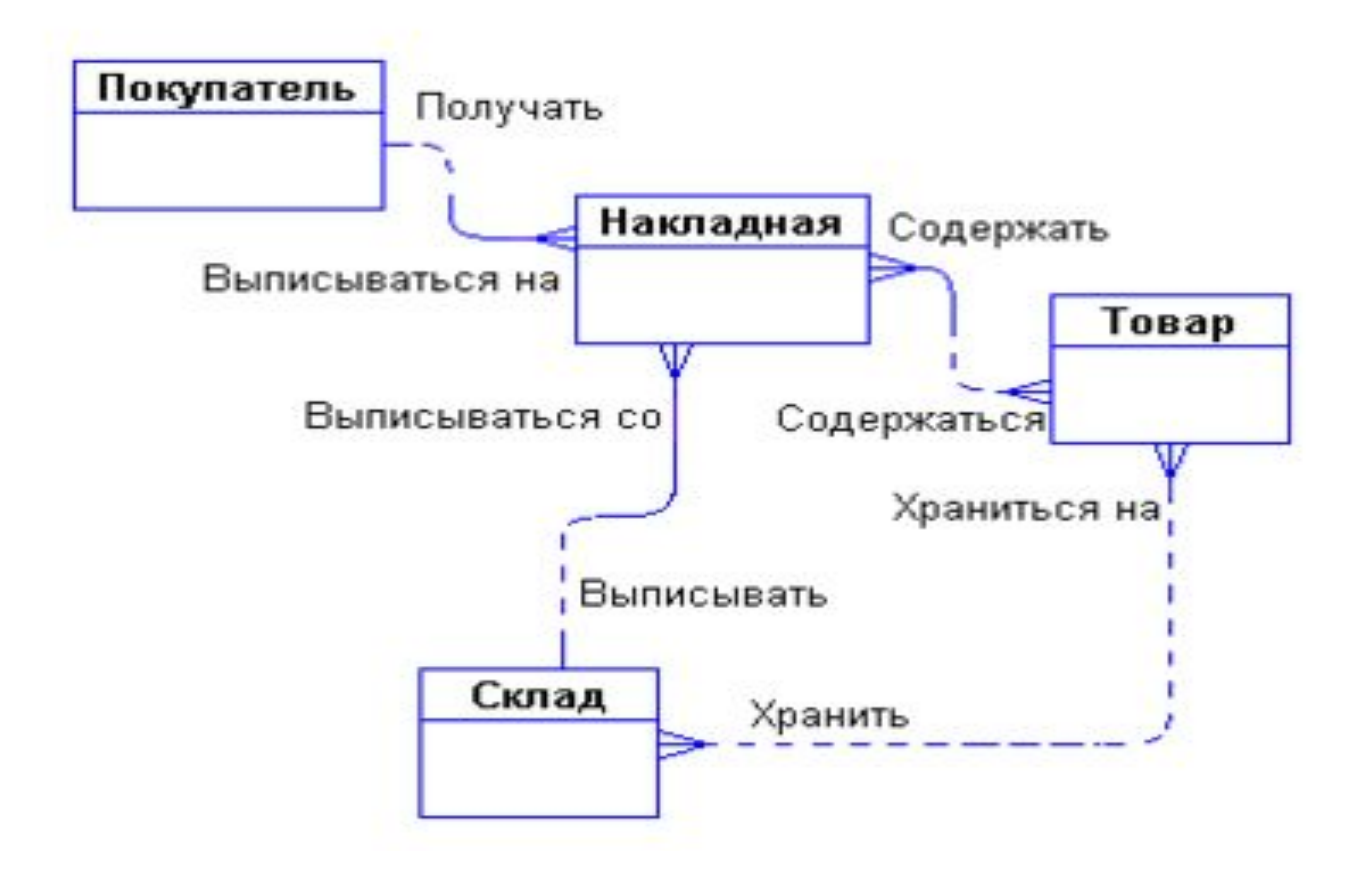

#### **Основные понятия ER-**

#### **диаграмм**

Формируем атрибуты сущности:

- Каждый покупатель является юридическим лицом и имеет наименование, адрес, банковские реквизиты.
- Каждый товар имеет наименование, цену, а также характеризуется единицами измерения.
- Каждая накладная имеет уникальный номер, дату выписки, список товаров с количествами и ценами, а также общую сумму накладной. Накладная выписывается с определенного склада и на определенного покупателя. И т.п.

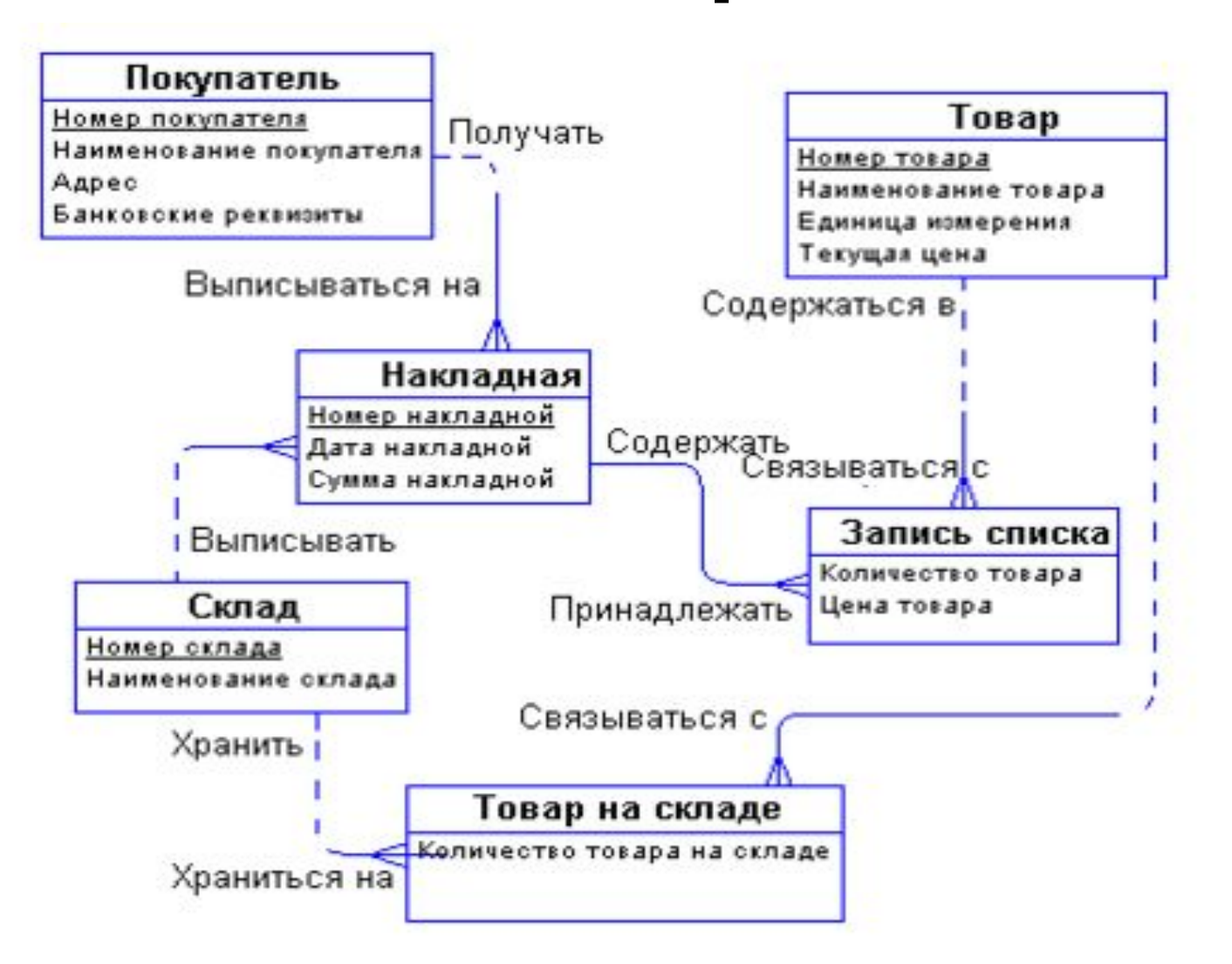

Разработанный выше пример ER-

диаграммы является

примером *концептуальной диаграммы*. Это означает, что диаграмма *не учитывает* особенности конкретной СУБД. По данной концептуальной диаграмме можно построить *физическую диаграмму*, которая уже будут учитываться такие особенности СУБД, как допустимые типы и наименования полей и таблиц, ограничения целостности и т.п

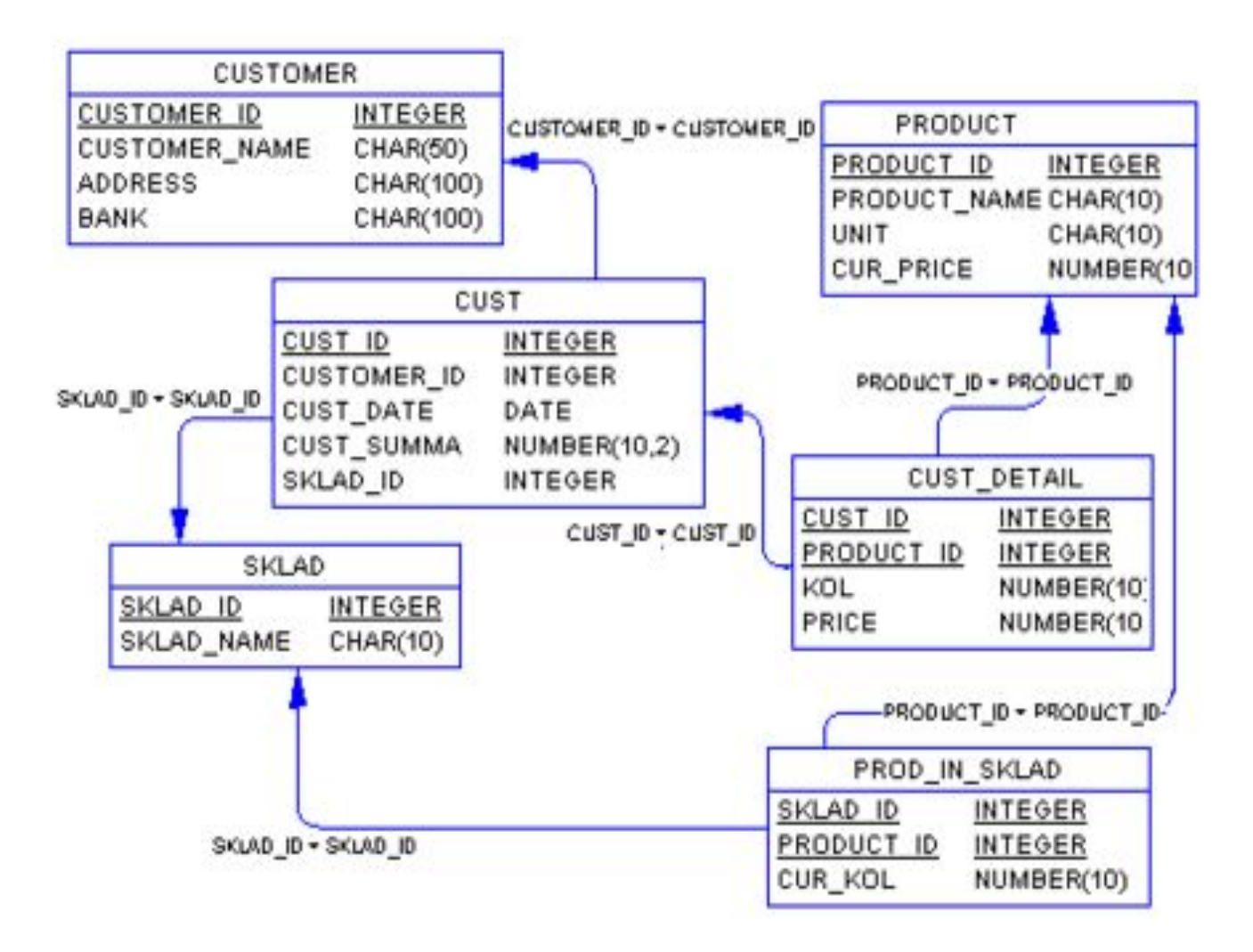

Статья - https://habrahabr.ru/post/254773/

• Используемые термины

**Атрибут** — свойство некоторой сущности. Часто называется полем таблицы.

**Домен атрибута** — множество допустимых значений, которые может принимать атрибут.

**Кортеж** — конечное множество взаимосвязанных допустимых значений атрибутов, которые вместе описывают некоторую сущность (строка таблицы).

**Отношение** — конечное множество кортежей (таблица).

**Схема отношения** — конечное множество атрибутов, определяющих некоторую сущность. Иными словами, это структура таблицы, состоящей из конкретного набора полей.

**Проекция** — отношение, полученное из заданного путём удаления и (или) перестановки некоторых атрибутов.

**Функциональная зависимость** между атрибутами (множествами атрибутов) X и Y означает, что для любого допустимого набора кортежей в данном отношении: если два кортежа совпадают по значению X, то они совпадают по значению Y. Например, если значение атрибута «Название компании» — Canonical Ltd, то значением атрибута «Штаб-квартира» в таком кортеже всегда будет Millbank Tower, London, United Kingdom. Обозначение: {X} -> {Y}.

**Нормальная форма** — требование, предъявляемое к структуре таблиц в теории реляционных баз данных для устранения из базы избыточных функциональных зависимостей между атрибутами (полями таблиц).

**Метод нормальных форм (НФ)** состоит в сборе информации о объектах решения задачи в рамках одного отношения и последующей декомпозиции этого отношения на несколько взаимосвязанных отношений на основе процедур нормализации отношений.

**Цель нормализации**: исключить избыточное дублирование данных, которое является причиной аномалий, возникших при добавлении, редактировании и удалении кортежей(строк таблицы).

**Аномалией** называется такая ситуация в таблице БД, которая приводит к противоречию в БД либо существенно усложняет обработку БД. Причиной является излишнее дублирование данных в таблице, которое вызывается наличием функциональных зависимостей от не ключевых атрибутов.

**Аномалии-модификации** проявляются в том, что изменение одних данных может повлечь просмотр всей таблицы и соответствующее изменение некоторых записей таблицы.

**Аномалии-удаления** — при удалении какого либо кортежа из таблицы может пропасть информация, которая не связана на прямую с удаляемой записью.

**Аномалии-добавления** возникают, когда информацию в таблицу нельзя поместить, пока она не полная, либо вставка записи требует дополнительного просмотра таблицы.

#### Первая нормальная форма

Отношение находится в 1НФ, если все его атрибуты являются простыми, все используемые домены должны содержать только скалярные значения. Не должно быть повторений строк в таблице.

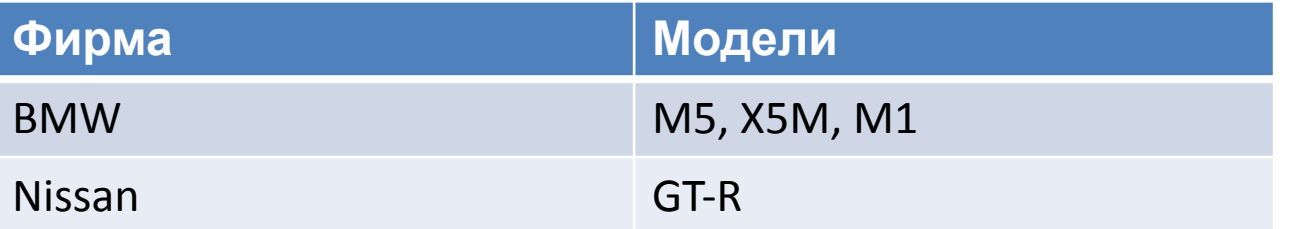

#### Первая нормальная форма

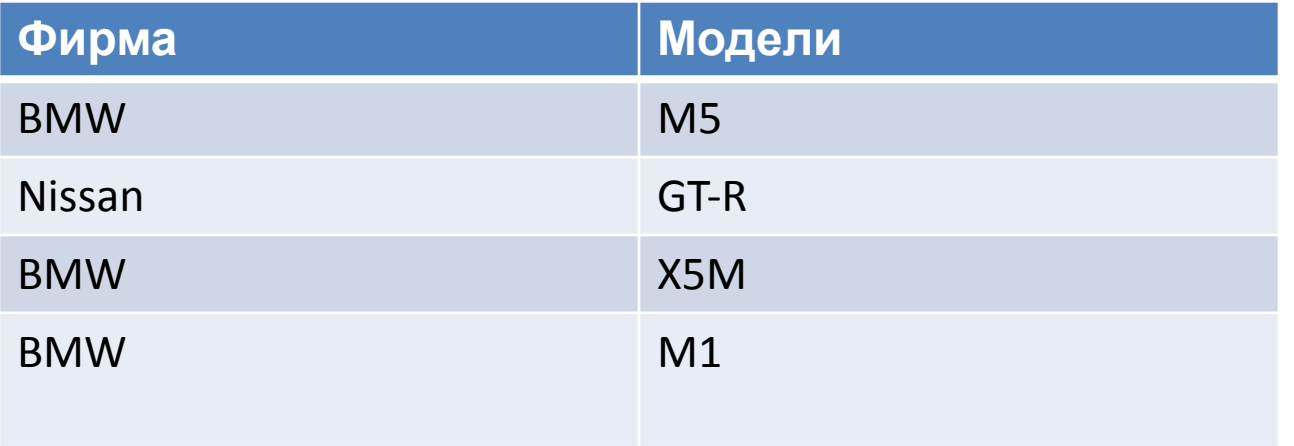
# Вторая нормальная форма

Отношение находится во 2НФ, если оно находится в 1НФ и каждый не ключевой атрибут неприводимо зависит от Первичного Ключа(ПК).

Неприводимость означает, что в составе потенциального ключа отсутствует меньшее подмножество атрибутов, от которого можно также вывести данную функциональную зависимость.

# Вторая нормальная форма

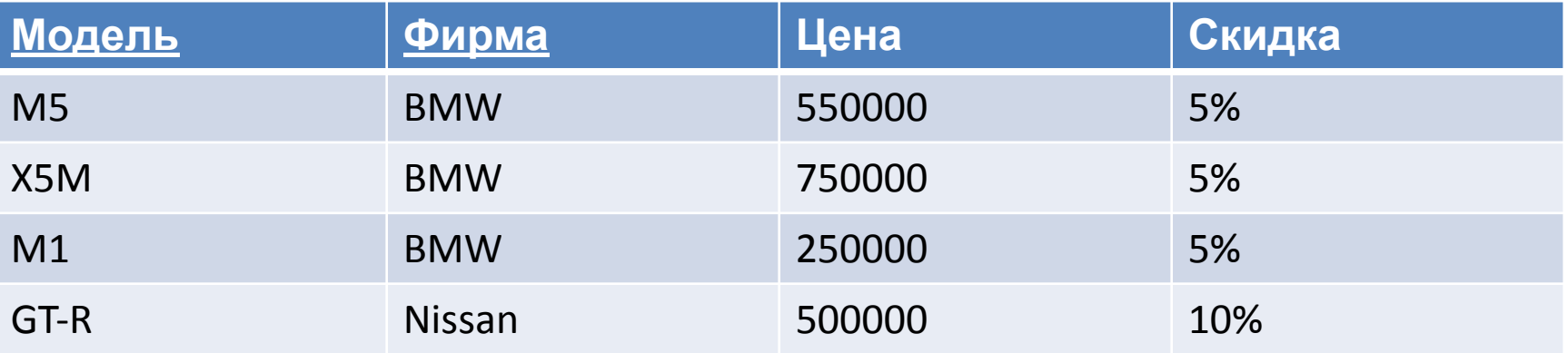

Таблица находится в первой нормальной форме, но не во второй. Цену машины зависит от модели и фирмы. Скидка зависят от фирмы, то есть зависимость от первичного ключа неполная. Исправляется это путем декомпозиции на два отношения, в которых не ключевые атрибуты зависят от ПК.

## Вторая нормальная форма

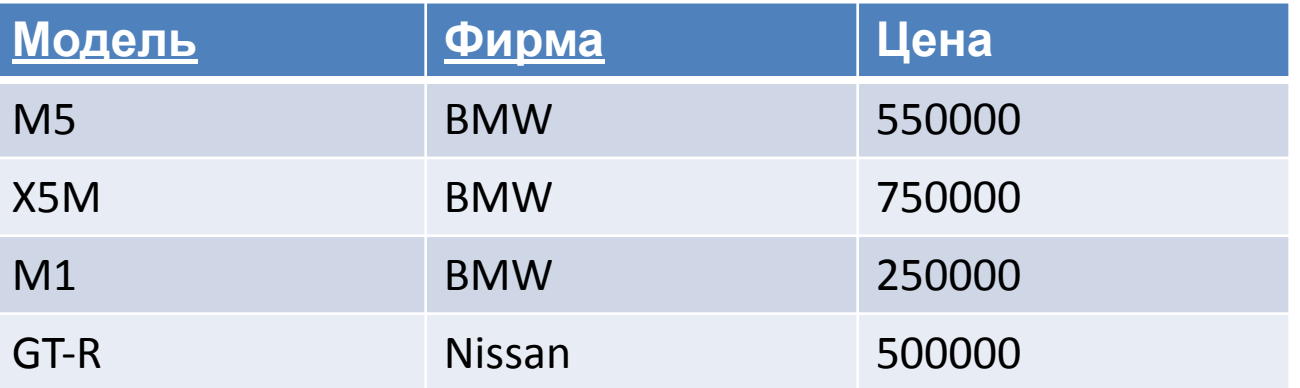

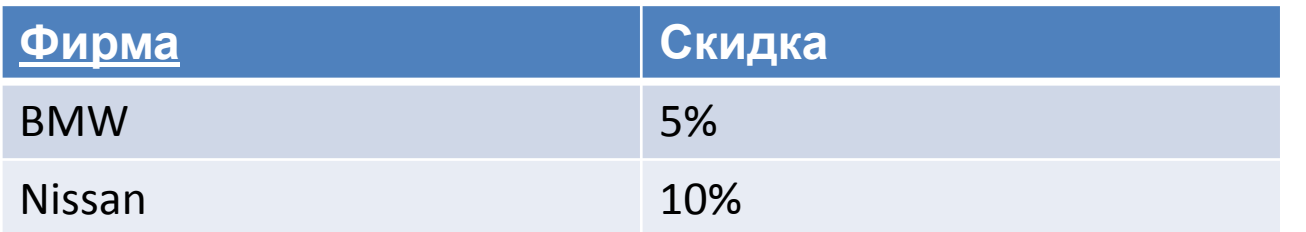

Отношение находится в 3НФ, когда находится во 2НФ и каждый не ключевой атрибут нетранзитивно зависит от первичного ключа. Проще говоря, второе правило требует выносить все не ключевые поля, содержимое которых может относиться к нескольким записям таблицы в отдельные таблицы.

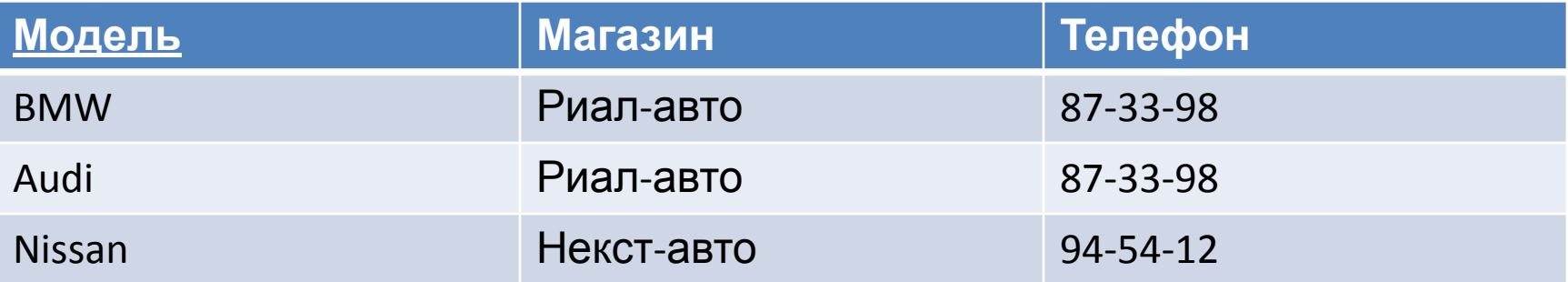

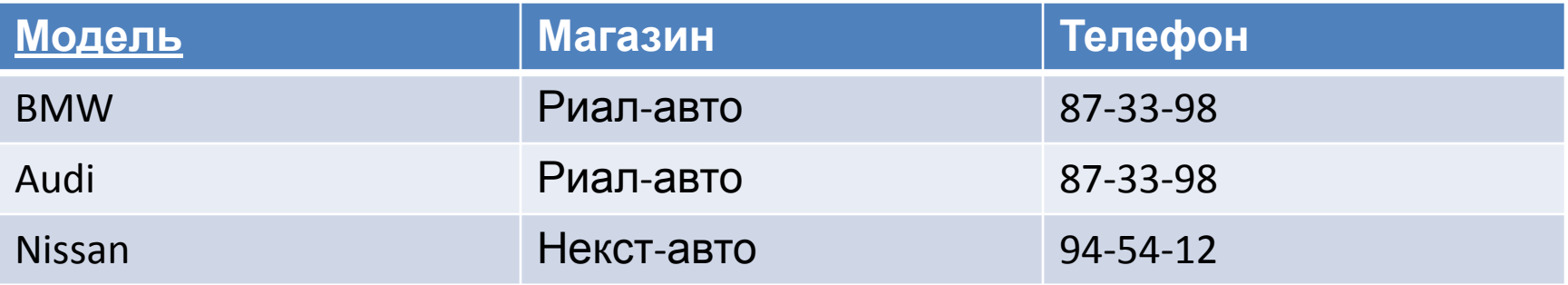

Таблица находится во 2НФ, но не в 3НФ.

В отношении существуют следующие функциональные зависимости: Модель → Магазин, Магазин → Телефон, Модель → Телефон. Зависимость Модель  $\rightarrow$  Телефон является транзитивной, следовательно, отношение не находится в 3НФ.

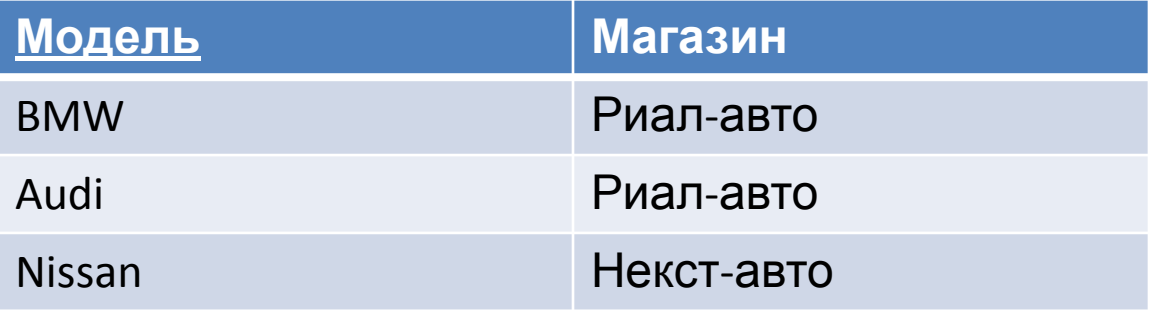

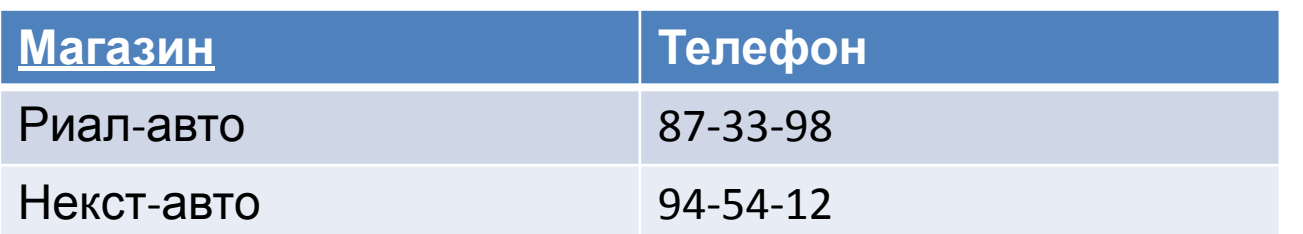

Нормальная форма Бойса-Кодда (НФБК) (частная форма третьей нормальной формы)

Определение 3НФ не совсем подходит для следующих отношений:

1) отношение имеет две или более потенциальных ключа;

2) два и более потенциальных ключа являются составными;

3) они пересекаются, т.е. имеют хотя бы один атрибут.

Для отношений, имеющих один потенциальный ключ (первичный), НФБК является 3НФ.

Отношение находится в НФБК, когда каждая нетривиальная и неприводимая слева функциональная зависимость обладает потенциальным ключом в качестве детерминанта.

## BCNF

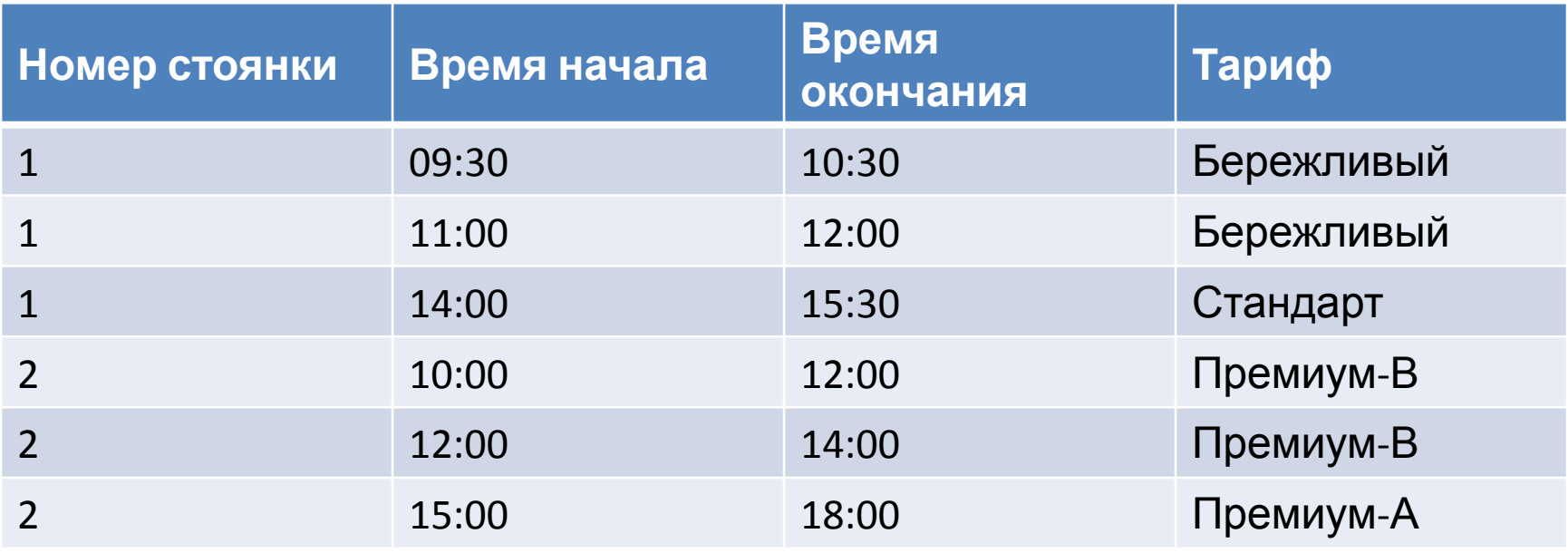

возможны следующие составные первичные ключи: {Номер стоянки, Время начала}, {Номер стоянки, Время окончания}, {Тариф, Время начала}, {Тариф, Время окончания}

#### BCNF

Отношение находится в 3НФ. Требования второй нормальной формы выполняются, так как все атрибуты входят в какой-то из потенциальных ключей, а неключевых атрибутов в отношении нет. Также нет и транзитивных зависимостей, что соответствует требованиям третьей нормальной формы. Тем не менее, существует функциональная зависимость Тариф → Номер стоянки, в которой левая часть (детерминант) не является потенциальным ключом отношения, то есть отношение не находится в нормальной форме Бойса — Кодда.

Недостатком данной структуры является то, что, например, по ошибке можно приписать тариф «Бережливый» к бронированию второй стоянки, хотя  $\Omega$ н может относить са только к первой стоянки.

## BCNF

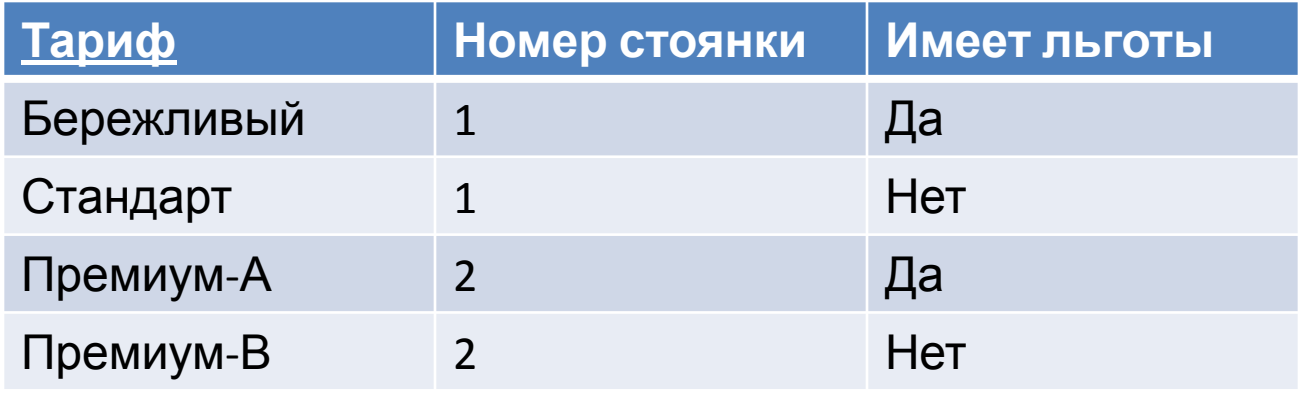

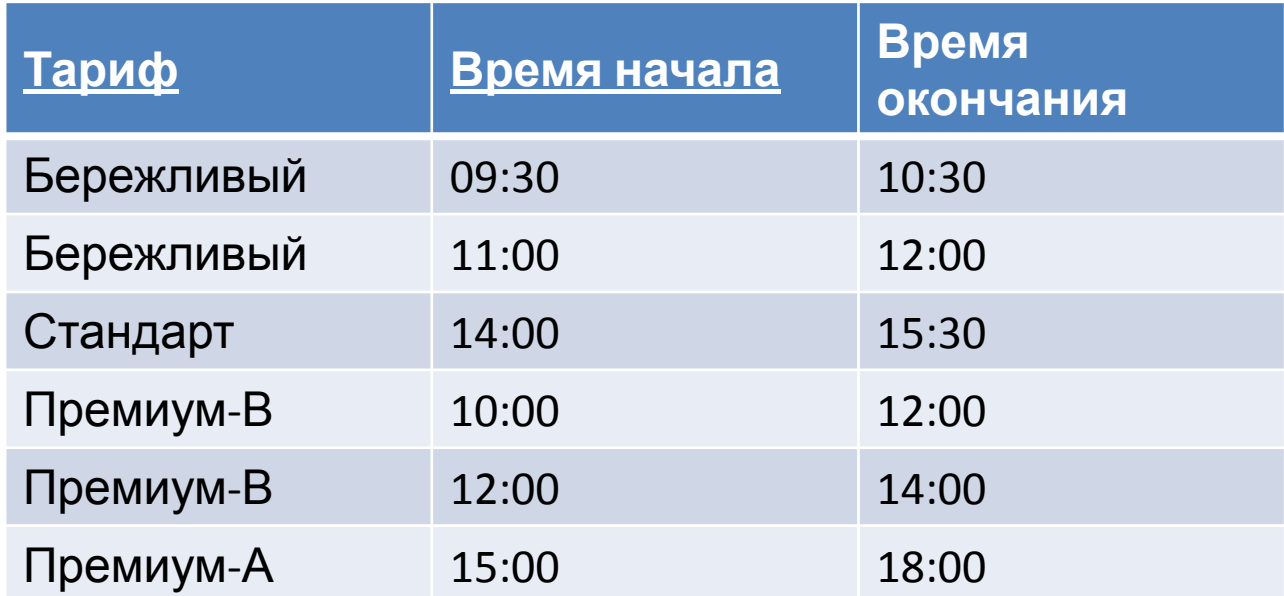

#### Домашнее задание

- 1. Описать вашу БД для курсовой, как ее можно применять, какие задачи она должна выполнять.
- 2. Выделить Атрибуты, Сущности их связи. Построить логическую E-R диаграмму.
- 3. Построить физическую E-R диаграмму для вашей базы данных.
- 4. Привести вашу схему к нормальной форме Бойса - Кодда
- 5. Написать DLL скрипты для генерации ваших таблиц. В них должны быть различные ограничения, первичные ключи, внешние ключи. Также привести примеры с ALTER TABLE.

#### Домашнее задание

- 6. Написать DML скрипты для INSERT, DELETE, UPDATE.
- 7. Привести пример транзакции. Описать словами, почему данная DML – последовательность должна быть транзакцией.